# MANUAL DO COORDENADOR

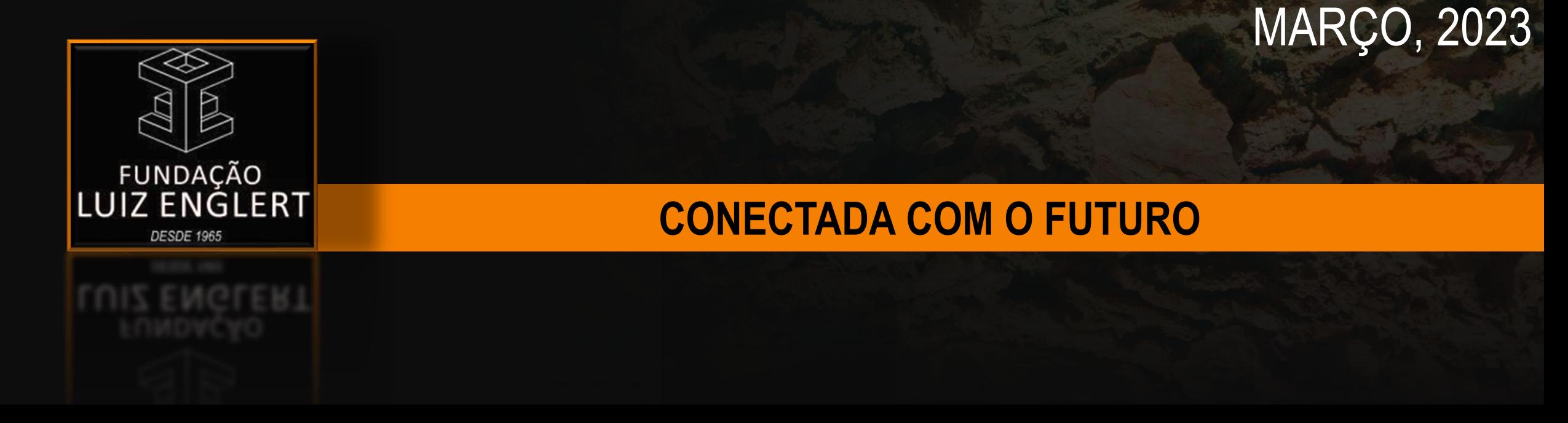

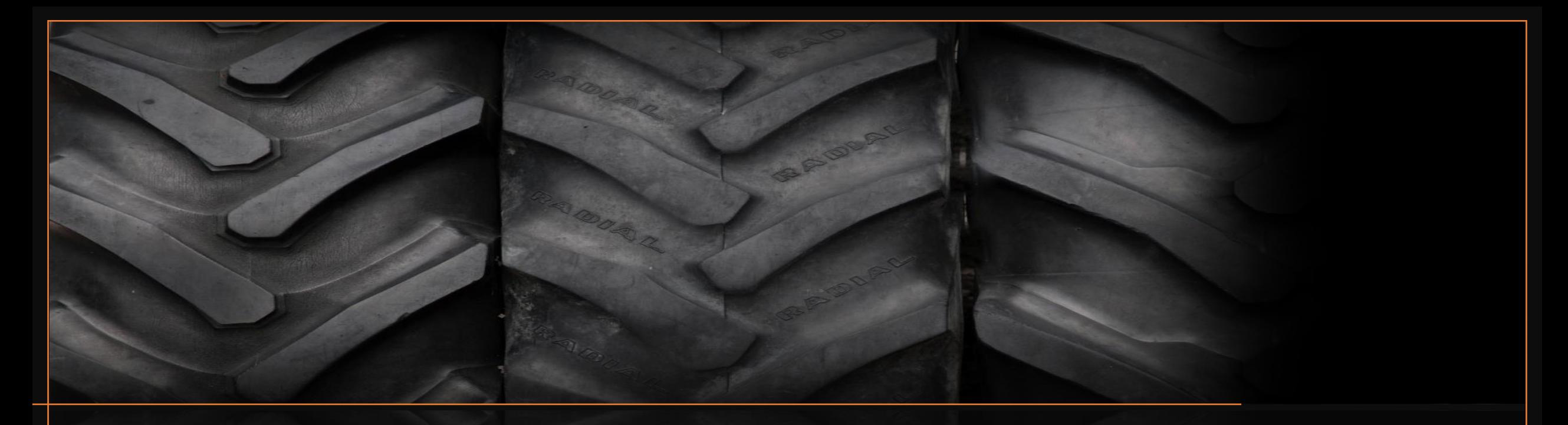

#### **PREZADO COORDENADOR**

Este **Manual do Coordenador** foi elaborado pela Administração da Fundação Luiz Englert visando atender as necessidades de gerenciamento dos projetos de interação FLE/Universidade Federal do Rio Grande do Sul.

A missão da FLE é apresentar ao Coordenador uma **gestão integrada** objetivando facilitar a **elaboração e acompanhamento** dos projetos sob sua coordenação.

A Fundação Luiz Englert é uma **entidade de apoio** a Universidade federal do Rio Grande do Sul desde 1965 e tem a maior satisfação em recebê-lo como Coordenador de projetos.

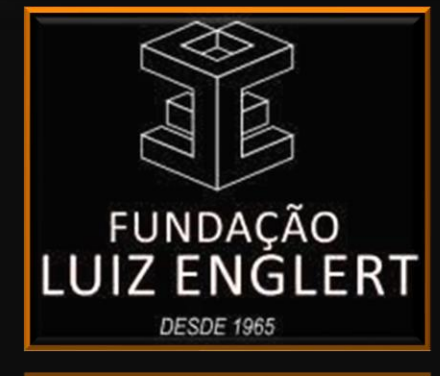

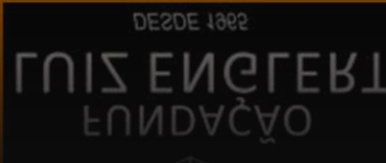

**Seja bem vindo.**

### **PÁGINA DA FUNDAÇÃO LUIZ ENGLERT**

Na página da Fundação Luiz Englert o Coordenador tem acesso a dados institucionais da Fundação, sua Diretoria, documentos padrão, licitações e procedimentos para um contato direto, por e-mail.

Mais especificamente, o Coordenador pode acessar, após a realização do seu login com seu e-mail e senha, ao Portal do Coordenador onde poderá obter, em tempo real, extratos do seu projeto, de bolsas, de diárias, informações sobre rendimentos e realizar solicitações diversas.

O **Portal do Coordenador** é um canal de interação direta com a Fundação Luiz Englert.

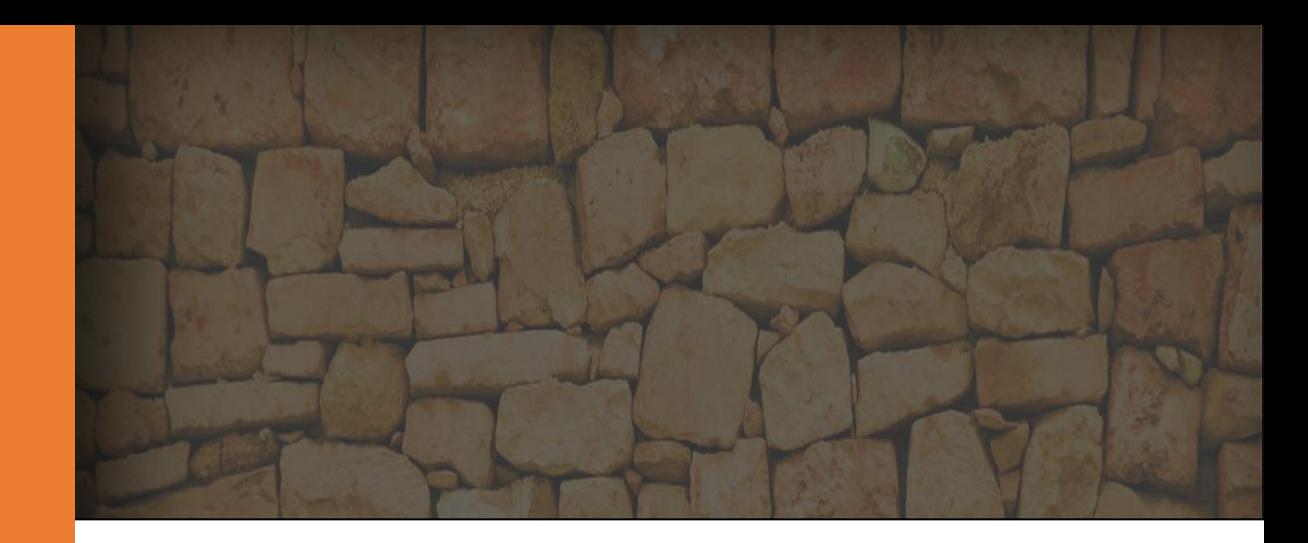

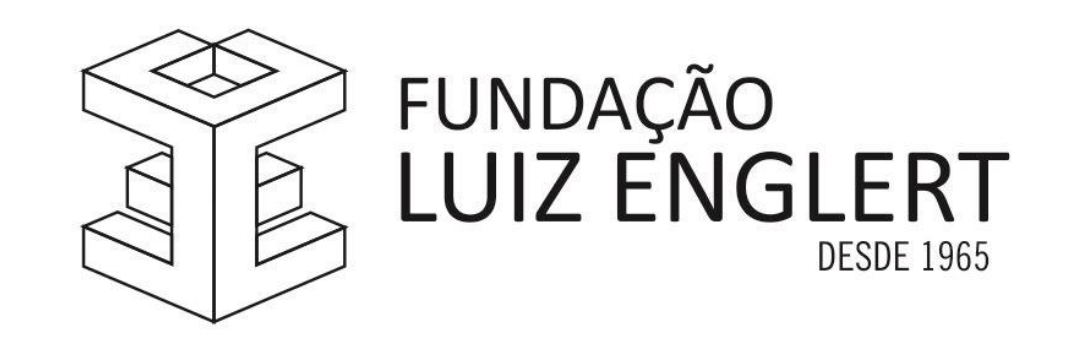

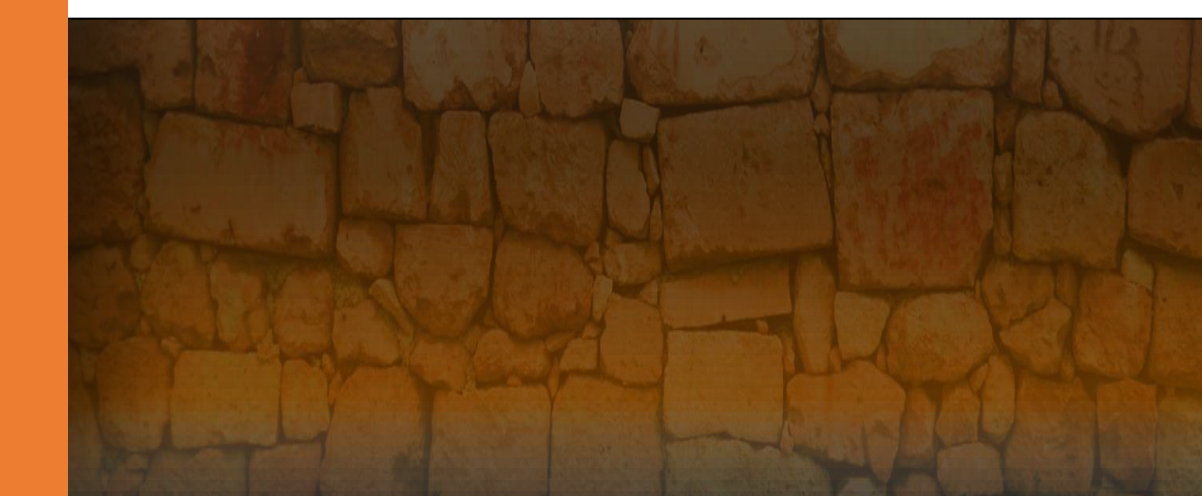

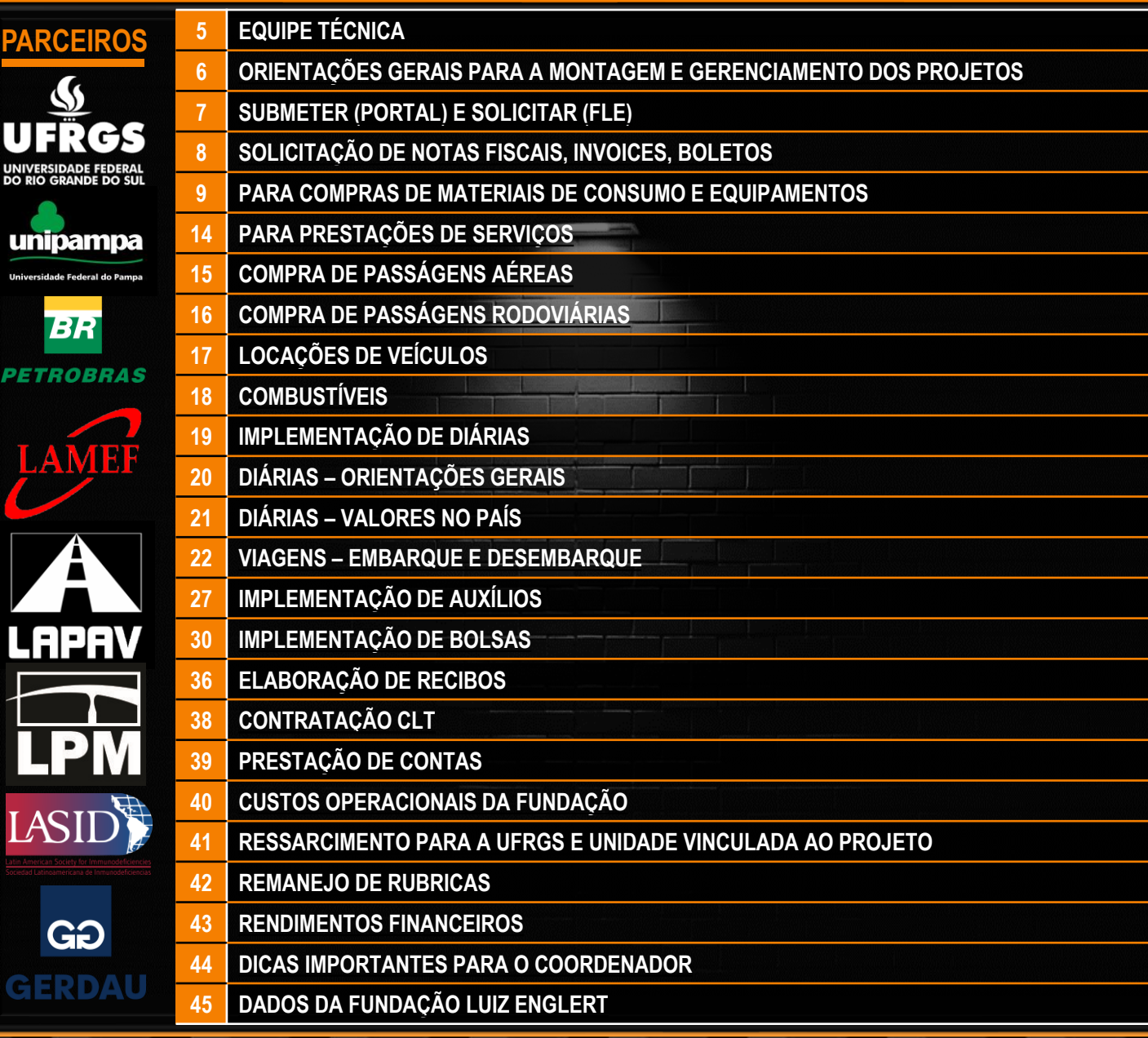

## **PARCEIROS SUMÁRIO 4**

### **PARCEIROS**

SUMÁRI

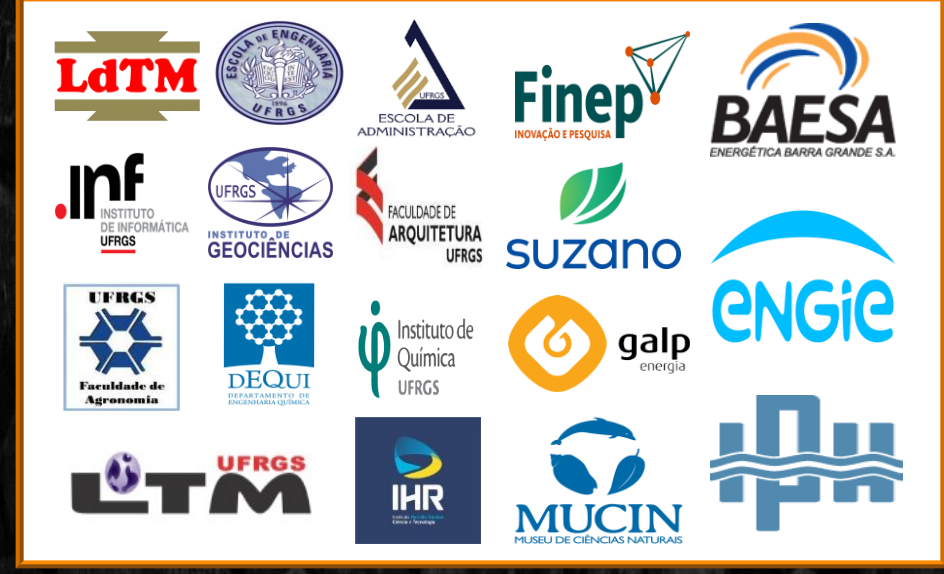

### <span id="page-4-0"></span>**EQUIPE TÉCNICA 5**

- ➢ Presidente: [André Cezar Zingano](mailto:andre.zingano@fle.org.br)
- ➢ Diretor Administrativo: Dario Lauro Klein
- ➢ Diretor Financeiro: Rafael Teixeira Rodrigues

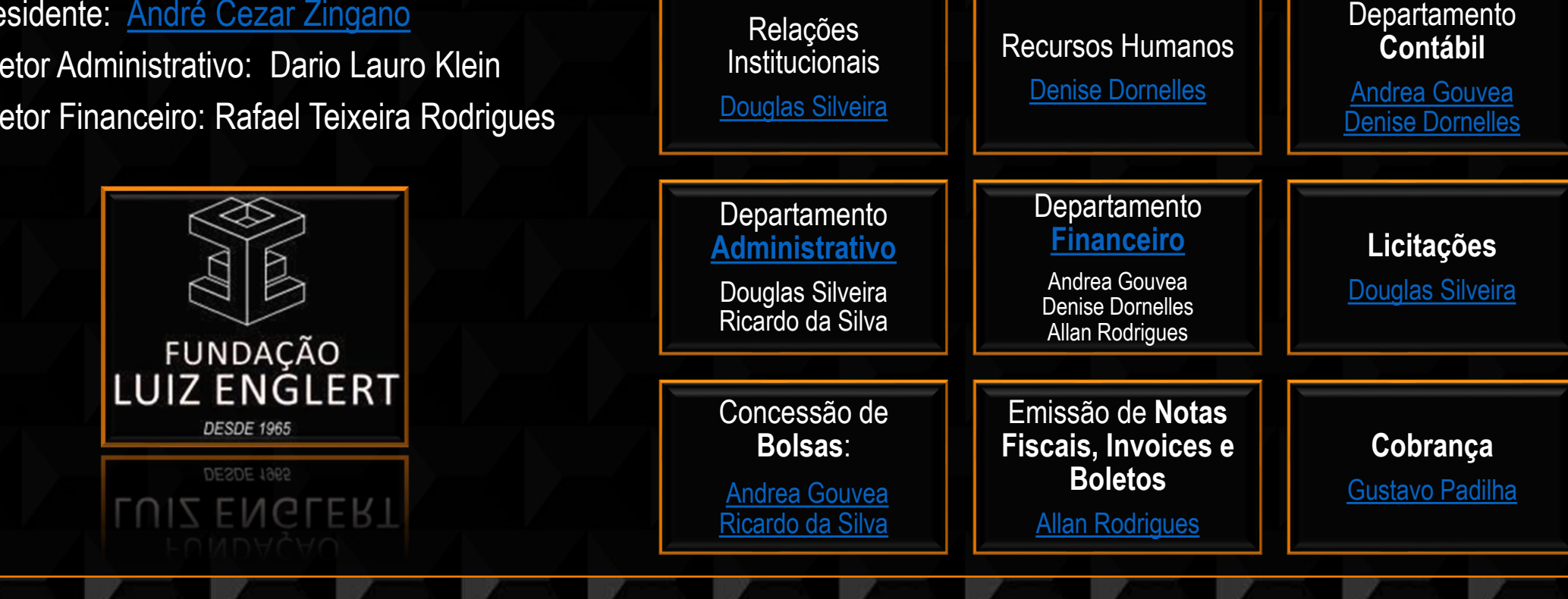

#### **▼ DIRETORIA ▼ ADMINISTRATIVO E FINANCEIRO**

### <span id="page-5-0"></span>**ORIENTAÇÕES GERAIS PARA A MONTAGEM E GERENCIAMENTO DOS PROJETOS 6**

Para auxiliar na **montagem** e **gerenciamento** do projeto são apresentados, a seguir, os procedimentos:

#### ▼ Para **captação de recursos** (recebimento): **▼** PARA **CAPTAÇÃO** DE RECURSOS: **▼** PARA **IMPLEMENTAÇÃO** DE:

- **Emissão de Notas Fiscais;**
- **·** INVoices; e
- Boletos

### **PARA COMPRAS:**

- de material de consumo e equipamentos;
- **serviços;**
- de passagens aéreas;
- de passagens terrestres.

### ▼ Para **implementação** de:

- **·** Diárias;
- Bolsas; e
- **E** Auxílios.

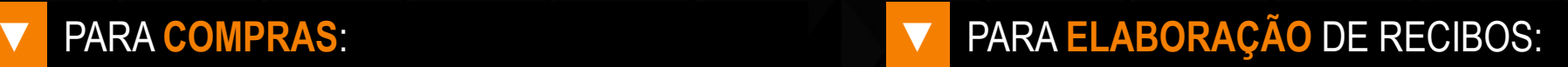

- **Pessoa física; e**
- Bolsas.

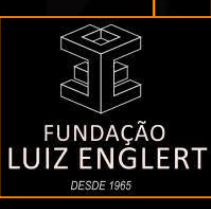

### **SUBMETER (PORTAL) E SOLICITAR (FLE) 7**

<span id="page-6-0"></span>O **Coordenador** utiliza seu **Portal** para **acompanhamento** das execuções financeiras de seu projeto. Utiliza-se **E-mail** para Solicitações, Informações, Pagamentos, Dúvidas, Requisições, Alterações ou demais provisões.

#### ▼ USO DO [PORTAL](https://portal.fle.org.br/Portal/Account/SignIn?ReturnUrl=%2FPortal%2FCoordenador) DO COORDENADOR: ■ ■ ■ ENCAMINHAMENTOS POR [EMAIL](#page-4-0):

- **Extratos Gerais**
	- o Registros de Movimentações; e
	- o Resumo Financeiro.

**\*** Consultas semestrais.

#### **ENCAMINHAMENTOS POR EMAIL:**

#### ▪ **Solicitações**

- o Faturas;
- o Pagamentos;
- o Ressarcimentos;
- o Certidões;
- o Movimentações Financeiras;
- o Passagens (Aéreas / Rodoviárias);
- o Devoluções;
- o Compras e Equipamentos; e
- o Locações.

### **SOLICITAÇÃO DE NOTAS FISCAIS, INVOICES, BOLETOS 8**

<span id="page-7-0"></span>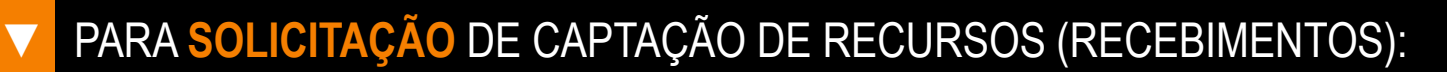

► Enviar formulário **[Solicitação](https://6430621b-07e1-4b83-a170-b642cec5032c.filesusr.com/ugd/b36282_445a74defc3a41e0878f724a95f483b8.doc?dn=MODELO%20SOLICITA%C3%87%C3%83O%20NOTA%20FISCAL.doc) de Fatura** por [e-mail](mailto:nf@fle.org.br) (Financeiro - Allan), compondo:

Nome da Empresa; Razão social; CNPJ; Endereço; Descrição detalhada do serviço; Valor; Vencimento; Contato na empresa.

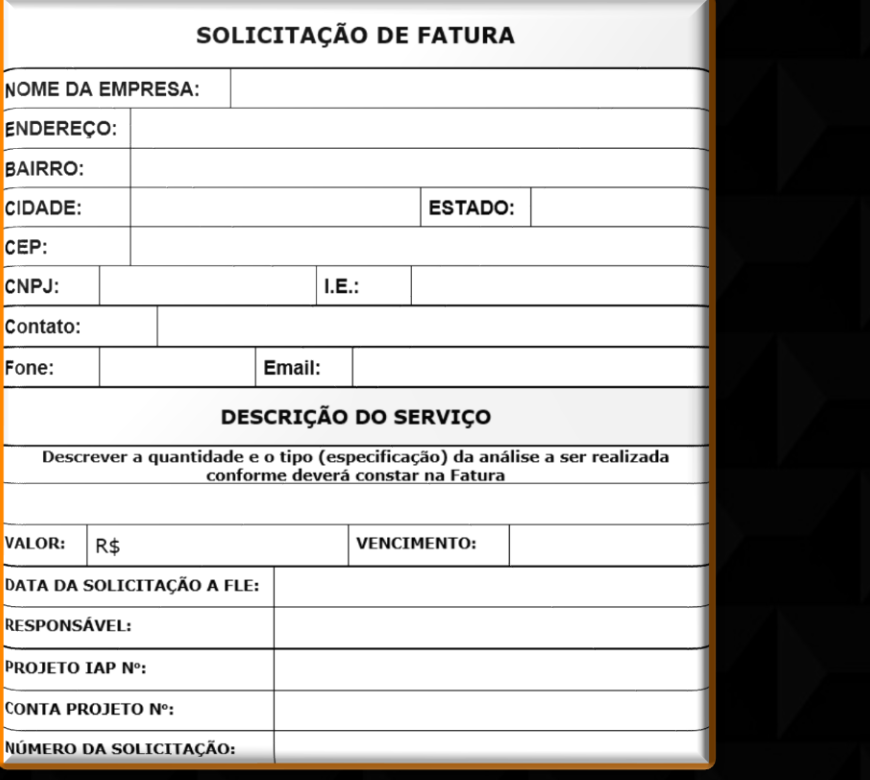

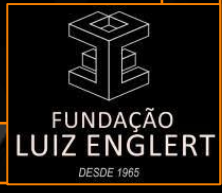

**As aquisições deverão obedecer ao disposto no Decreto Federal nº [8.241/2014](http://www.planalto.gov.br/ccivil_03/_ato2011-2014/2014/decreto/d8241.htm):**

### <span id="page-8-0"></span>Orientações Gerais **▼** ORIENTAÇÕES GERAIS

As despesas deverão estar de acordo com o previsto no **plano de [aplicação](https://6430621b-07e1-4b83-a170-b642cec5032c.filesusr.com/ugd/b36282_8cc78a77c0ed44c3b99a574ce48e5d75.xls?dn=PLANO%20DE%20APLICA%C3%87%C3%83O.xls) de recursos** do projeto e deverão ser ordenadas pelo Coordenador ou Vice Coordenador.

Caso seja necessária uma **troca de rubrica** (**[remanejo](#page-41-0)**), a mesma deverá ser solicitada e aprovada previamente pela PROPLAN/UFRGS e pelo concedente.

Em geral, para realizar uma compra, é necessário obter orçamentos de três fornecedores. Quando não for possível obtê-los o bem ou serviço pode ser adquirido por inexigibilidade de seleção pública por meio de **[justificativa](http://www.planalto.gov.br/ccivil_03/_ato2011-2014/2014/decreto/d8241.htm#:~:text=Art.%2027.%20Nas%20contrata%C3%A7%C3%B5es%20diretas%2C%20as%20raz%C3%B5es%20t%C3%A9cnicas%20da%20escolha%20do%20fornecedor%20e%20a%20justificativa%20do%20pre%C3%A7o%20ser%C3%A3o%20devidamente%20registradas%20nos%20autos%20do%20processo%20pelos%20respons%C3%A1veis%20definidos%20na%20forma%20do%20par%C3%A1grafo%20%C3%BAnico%20do%20art.%203%C2%BA%20e%20ser%C3%A3o%20aprovadas%20pela%20autoridade%20m%C3%A1xima%20da%20funda%C3%A7%C3%A3o%20de%20apoio.) [técnica](http://www.planalto.gov.br/ccivil_03/_ato2011-2014/2014/decreto/d8241.htm#:~:text=Art.%2027.%20Nas%20contrata%C3%A7%C3%B5es%20diretas%2C%20as%20raz%C3%B5es%20t%C3%A9cnicas%20da%20escolha%20do%20fornecedor%20e%20a%20justificativa%20do%20pre%C3%A7o%20ser%C3%A3o%20devidamente%20registradas%20nos%20autos%20do%20processo%20pelos%20respons%C3%A1veis%20definidos%20na%20forma%20do%20par%C3%A1grafo%20%C3%BAnico%20do%20art.%203%C2%BA%20e%20ser%C3%A3o%20aprovadas%20pela%20autoridade%20m%C3%A1xima%20da%20funda%C3%A7%C3%A3o%20de%20apoio.)** e posterior **análise do setor jurídico** da FLE.

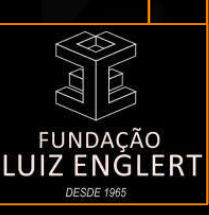

**[Contratação Direta](http://www.planalto.gov.br/ccivil_03/_ato2011-2014/2014/decreto/d8241.htm#:~:text=Art.%2026.%20A,19%20e%2020.) (**valores inferiores a **R\$ 40.000,00):**

### ▼ Apresentação obrigatória de: **▼** APRESENTAÇÃO OBRIGATÓRIA DE:

- [pesquisa](http://www.planalto.gov.br/ccivil_03/_ato2011-2014/2014/decreto/d8241.htm#:~:text=Art.%204%C2%BA%20As,do%20inciso%20II.) de mercado com **03** (três) **fornecedores**;
- **planilha com os dados dos [fornecedores](https://6430621b-07e1-4b83-a170-b642cec5032c.filesusr.com/ugd/b36282_437cb083d8cc4fe79738770cec7e6ee8.xls?dn=MODELO%20-%20PLANILHA%20DE%20PESQUISA%20DE%20PRE%C3%87OS.xls)**: Razão social, CNPJ, contato e preços unitários; e
- modelo de **solicitação de [pagamento](https://6430621b-07e1-4b83-a170-b642cec5032c.filesusr.com/ugd/b36282_8090d672e0ad428cb124123c4baf20c2.doc?dn=MODELO%20DE%20SOLICITA%C3%87%C3%83O%20DE%20PAGAMENTO.doc)**.

**▼** DOCUMENTOS DE [REGULARIDADE FISCAL](http://www.planalto.gov.br/ccivil_03/_ato2011-2014/2014/decreto/d8241.htm#:~:text=Art.%2020.%20A,institu%C3%ADdos%20por%20lei.) EMPRESA ESCOLHIDA (DE MENOR VALOR):

- **E** Situação [cadastral](https://solucoes.receita.fazenda.gov.br/servicos/cnpjreva/cnpjreva_solicitacao.asp) (CNPJ);
- **EXEC** Certificado de [Regularidade](https://consulta-crf.caixa.gov.br/consultacrf/pages/consultaEmpregador.jsf) (FGTS CRF);
- Certidão Negativa de Débitos (CND) de Tributos Municipais, Estaduais e [Dívida](https://solucoes.receita.fazenda.gov.br/Servicos/certidaointernet/PJ/Emitir) Ativa da União;
- **Endema de Dépitos [Trabalhistas](https://cndt-certidao.tst.jus.br/inicio.faces) (CNDT); e**
- **E** Certidão [Negativa](https://contas.tcu.gov.br/ords/f?p=704144:3:106567866271060::NO:3,4,6::) de Licitante Inidôneo (TCU).

➢ **Solicitações** de compras devem ser encaminhados com período mínimo de **1** (uma) **semana** para análise **técnica**, **jurídica** e **contábil**.

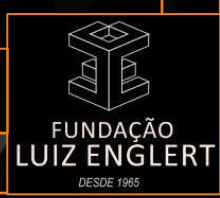

**10**

**[Contratação Direta](http://www.planalto.gov.br/ccivil_03/_ato2011-2014/2014/decreto/d8241.htm#:~:text=Art.%2026.%20A,19%20e%2020.) (**valores inferiores a **R\$ 40.000,00):**

#### ▼ Apresentação obrigatória de: **▼** APRESENTAÇÃO OBRIGATÓRIA DE:

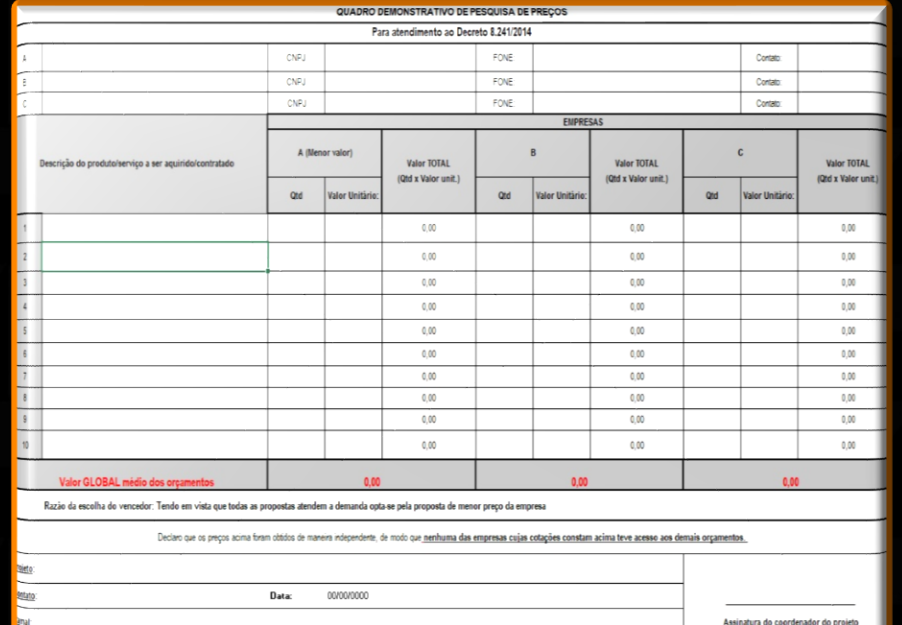

ATENÇÃO - é fundamental e indispensável à apresentação do CNPJ, telefone e do contato das empresas orç

#### **Planilha Pesquisa de Preços Modelo Solicitação de Pagamento**

Porto Alegre (RS), 00 de mês de 2023.

À Fundação Luiz Englert

A/C Setor Financeiro

Pelo presente solicitamos o pagamento do material/serviço conforme documento Nº XXX em anexo, constante na rubrica (XXX), que será utilizado exclusivamente na execução do Projeto "XXX". Os recursos para pagamento desta despesa estão previstos no Plano de Trabalho, conforme Centro de Custo XXX

OBS: No caso de produto exclusivo ou razão da escolha do fornecedor justificar

Atenciosamente,

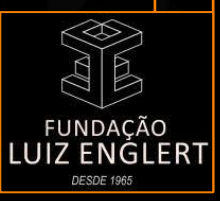

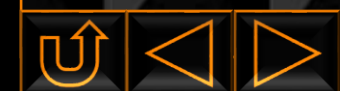

**[Contratação Direta](http://www.planalto.gov.br/ccivil_03/_ato2011-2014/2014/decreto/d8241.htm#:~:text=Art.%2026.%20A,19%20e%2020.) (**valores inferiores a **R\$ 40.000,00):**

▼ DOCUMENTOS DE <u>REGULARIDADE FISCAL</u> EMPRESA ESCOLHIDA (DE MENOR VALOR):

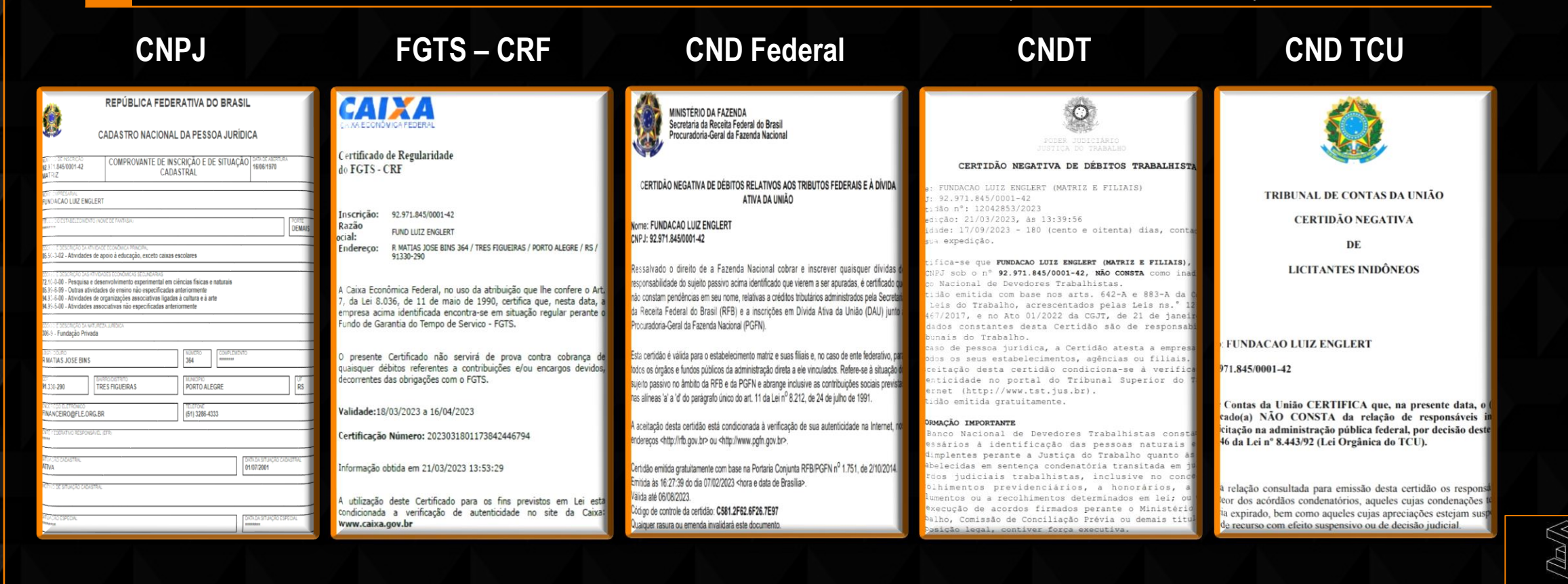

**LUIZ ENGLERT** 

#### **[Contratação Direta](http://www.planalto.gov.br/ccivil_03/_ato2011-2014/2014/decreto/d8241.htm#:~:text=Art.%2026.%20A,19%20e%2020.) (**valores acima de **R\$ 40.000,00):**

### **AAQUISIÇÃO SERÁ MEDIANTE [SELEÇÃO PÚBLICA DE FORNECEDORES](http://www.planalto.gov.br/ccivil_03/_ato2011-2014/2014/decreto/d8241.htm#:~:text=Art.%208%C2%BA%20O,referentes%20%C3%A0%20contrata%C3%A7%C3%A3o.), ENVIAR:**

- **Termo de referência** (solicitar modelo), sendo;
	- o A) Compras; ou
	- o B) Serviços.
- **03** (três) **orçamentos**; e
- **Encaminhar para FLE ([Licitações](mailto:licitacoes@fle.org.br) Douglas).**

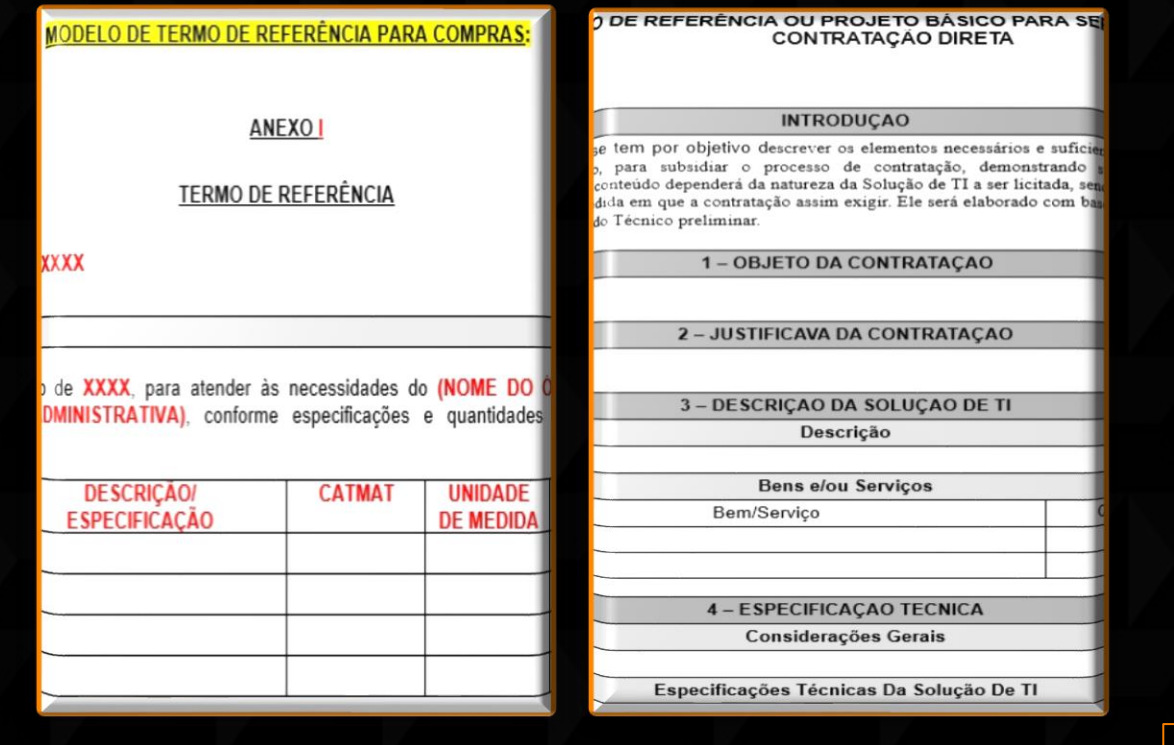

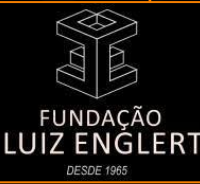

**13**

### **PARA PRESTAÇÕES DE SERVIÇOS**

**[Contratação Direta](http://www.planalto.gov.br/ccivil_03/_ato2011-2014/2014/decreto/d8241.htm#:~:text=Art.%2026.%20A,19%20e%2020.) (**valores inferiores a **R\$ 40.000,00):**

### <span id="page-13-0"></span>▼ Apresentação obrigatória de: **▼** APRESENTAÇÃO OBRIGATÓRIA DE:

- [pesquisa](http://www.planalto.gov.br/ccivil_03/_ato2011-2014/2014/decreto/d8241.htm#:~:text=Art.%204%C2%BA%20As,do%20inciso%20II.) de mercado com **03** (três) **fornecedores**;
- **planilha com os dados dos [fornecedores](https://6430621b-07e1-4b83-a170-b642cec5032c.filesusr.com/ugd/b36282_437cb083d8cc4fe79738770cec7e6ee8.xls?dn=MODELO%20-%20PLANILHA%20DE%20PESQUISA%20DE%20PRE%C3%87OS.xls)**: Razão social, CNPJ, contato e preços unitários; e
- modelo de **solicitação de [pagamento](https://6430621b-07e1-4b83-a170-b642cec5032c.filesusr.com/ugd/b36282_8090d672e0ad428cb124123c4baf20c2.doc?dn=MODELO%20DE%20SOLICITA%C3%87%C3%83O%20DE%20PAGAMENTO.doc)**.

**▼** DOCUMENTOS DE [REGULARIDADE FISCAL](http://www.planalto.gov.br/ccivil_03/_ato2011-2014/2014/decreto/d8241.htm#:~:text=Art.%2020.%20A,institu%C3%ADdos%20por%20lei.) EMPRESA ESCOLHIDA (DE MENOR VALOR):

- Situação [cadastral](https://solucoes.receita.fazenda.gov.br/servicos/cnpjreva/cnpjreva_solicitacao.asp) (CNPJ);
- **EXEC** Certificado de [Regularidade](https://consulta-crf.caixa.gov.br/consultacrf/pages/consultaEmpregador.jsf) (FGTS CRF);
- **E Certidão Negativa de Débitos (CND) de Tributos Municipais, Estaduais e [Dívida](https://solucoes.receita.fazenda.gov.br/Servicos/certidaointernet/PJ/Emitir) Ativa da União;**
- **Entera de Dépitos [Trabalhistas](https://cndt-certidao.tst.jus.br/inicio.faces) (CNDT); e**
- **E.** Certidão [Negativa](https://contas.tcu.gov.br/ords/f?p=704144:3:106567866271060::NO:3,4,6::) de Licitante Inidôneo (TCU).

**\*** Serviços na qualidade de Microempreendedor Individual (**MEI**): Constar número da conta (se Pessoa Física ou Pessoa Jurídica).

➢ **Solicitações** de serviços devem ser encaminhados com período mínimo de **1** (uma) **semana** para análise **técnica**, **jurídica** e **contábil**.

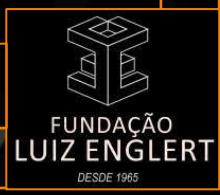

**14**

### **COMPRA DE PASSÁGENS AÉREAS 15**

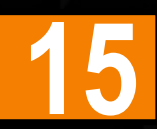

<span id="page-14-0"></span>Para **solicitação** de passagens aéreas é necessário: **▼** PARA **SOLICITAÇÃO** DE PASSAGENS AÉREAS É NECESSÁRIO:

- ► Estar previsto no **plano de aplicação [financeira](https://6430621b-07e1-4b83-a170-b642cec5032c.filesusr.com/ugd/b36282_8cc78a77c0ed44c3b99a574ce48e5d75.xls?dn=PLANO%20DE%20APLICA%C3%87%C3%83O.xls)** do projeto; e
- ► O beneficiário deve constar na **equipe executora** do projeto e se for servidor público, deverá apresentar a autorização de afastamento do país para o caso passagens internacionais.

A coordenação deverá solicitar as passagens à **agência licitada** pela FLE, contatar a nossa equipe para maiores informações.

\* Após o retorno da viagem, os passageiros ficam obrigados a entregar à FLE os *tickets* originais de embarque, comprovando o seu deslocamento.

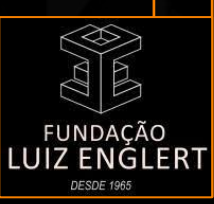

### **COMPRA DE PASSÁGENS RODOVIÁRIAS 16**

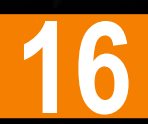

<span id="page-15-0"></span>Para **solicitação** de passagens rodoviárias é necessário: **▼** PARA **SOLICITAÇÃO** DE PASSAGENS RODOVIÁRIAS É NECESSÁRIO:

- ► Estar previsto no **plano de aplicação [financeira](https://6430621b-07e1-4b83-a170-b642cec5032c.filesusr.com/ugd/b36282_8cc78a77c0ed44c3b99a574ce48e5d75.xls?dn=PLANO%20DE%20APLICA%C3%87%C3%83O.xls)** do projeto; e
- ► O beneficiário deve constar na **equipe executora** do projeto.

As passagens devem ser enviadas por [e-mail](mailto:financeiro@fle.org.br) (Financeiro) e serão analisadas pela FLE.

\* Após o retorno da viagem, os passageiros ficam obrigados a entregar à FLE os *tickets* originais de embarque, comprovando o seu deslocamento.

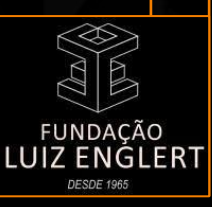

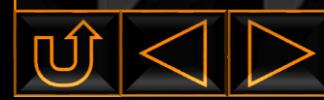

### **LOCAÇÕES DE VEÍCULOS 17**

#### <span id="page-16-0"></span>Para **solicitação** de passagens rodoviárias é necessário: **▼** PARA **SOLICITAÇÃO** DE LOCAÇÃO :

- ► Estar previsto no **plano de aplicação [financeira](https://6430621b-07e1-4b83-a170-b642cec5032c.filesusr.com/ugd/b36282_8cc78a77c0ed44c3b99a574ce48e5d75.xls?dn=PLANO%20DE%20APLICA%C3%87%C3%83O.xls)** do projeto; e
- ► [Pesquisa](http://www.planalto.gov.br/ccivil_03/_ato2011-2014/2014/decreto/d8241.htm#:~:text=Art.%204%C2%BA%20As,do%20inciso%20II.) de mercado com **03** (três) **fornecedores.**

Prevalece brevidade possível para período de solicitação.

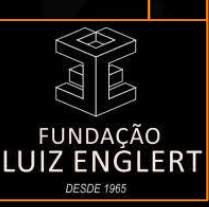

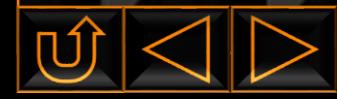

### **COMBUSTÍVEIS**

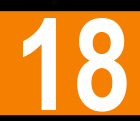

#### <span id="page-17-0"></span>▼ PARA SOLICITAÇÃO DE DESPESAS COM COMBUSTÍVEIS :

- ► Estar previsto no **plano de aplicação [financeira](https://6430621b-07e1-4b83-a170-b642cec5032c.filesusr.com/ugd/b36282_8cc78a77c0ed44c3b99a574ce48e5d75.xls?dn=PLANO%20DE%20APLICA%C3%87%C3%83O.xls)** do projeto;
- ► Enviar Planilha **Solicitação de [Ressarcimento](https://6430621b-07e1-4b83-a170-b642cec5032c.filesusr.com/ugd/b36282_a2f29ca600dc4b459359aa0a74460773.xlsx?dn=SOLICITA%C3%87%C3%83O%20DE%20RESSARCIMENTO.xlsx)** ([Financeiro](mailto:financeiro@fle.org.br)); e
- ► **Notas Fiscais** (se possível, CNPJ da FLE 92.971.845/0001-42).

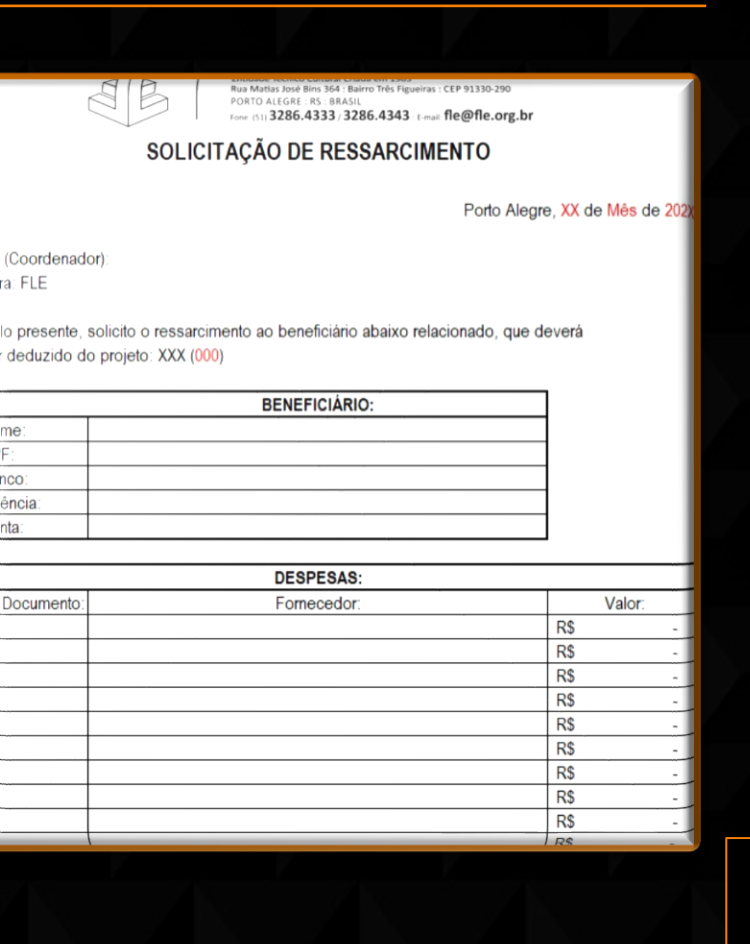

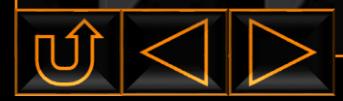

### **IMPLEMENTAÇÃO DE DIÁRIAS**

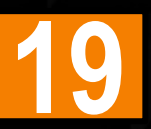

#### <span id="page-18-0"></span>**▼** [ORIENTAÇÕES GERAIS](https://www.in.gov.br/en/web/dou/-/decreto-n-11.117-de-1-de-julho-de-2022-412271694)

O Decreto federal nº [5.992/2006](http://www.planalto.gov.br/ccivil_03/_ato2004-2006/2006/decreto/d5992.htm), atualizado pelo Decreto [11.117/2022,](https://www.in.gov.br/en/web/dou/-/decreto-n-11.117-de-1-de-julho-de-2022-412271694) dispõe sobre a concessão de bolsas no âmbito da administra<del>ção pública</del>, federal direta, autárquica e fundacional e determina os valores das diárias.

As solicitações devem ser efetuadas com no **mínimo 05 dias de antecedência** para viagens nacionais e de **10 dias** para viagens internacionais, sendo que o pagamento será efetuado mediante apresentação dos seguintes documentos na Fundação:

- ► **Recibo [assinado](https://6430621b-07e1-4b83-a170-b642cec5032c.filesusr.com/ugd/b36282_0c0aa43d386c4a44b97d20fd69979ab2.docx?dn=MODELO%20RECIBO%20DE%20DIARIAS.docx)** pelo beneficiário; e
- ► Para viagens internacionais: documento de autorização de afastamento do país (servidores públicos).

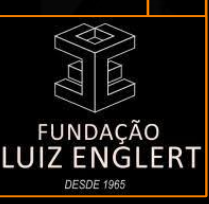

### **DIÁRIAS – ORIENTAÇÕES GERAIS 20**

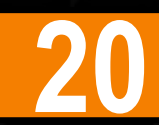

<span id="page-19-0"></span>Após o retorno da viagem, o beneficiário deverá apresentar: **▼** APÓS O RETORNO DA VIAGEM, O BENEFICIÁRIO DEVERÁ **APRESENTAR**:

- ► Documentos comprobatórios originais para o **período de afastamento**; e
- ► **[Relatório](https://6430621b-07e1-4b83-a170-b642cec5032c.filesusr.com/ugd/b36282_0cfe34e084ce4d86bd9122b2850191c2.xls?dn=MODELO%20DE%20RELAT%C3%93RIO%20DE%20VIAGEM.xls) de viagem** (solicitar o modelo à FLE).

**\*** A não apresentação dos documentos acima acarretará na **devolução** dos valores recebidos. Os recebidos deverão destoar de **todos os dias** durante período afastado (diárias, refeições, gasolina, ressarcimentos).

De acordo com o Art. 1º, §3º, inciso I do Decreto [5.992/2006](http://www.planalto.gov.br/ccivil_03/_ato2004-2006/2006/decreto/d5992.htm#:~:text=%C2%A7%C2%A03o%C2%A0%20O,mesma%20regi%C3%A3o%20metropolitana%3B) o pagamento de diárias não se aplica: "*aos casos em que o deslocamento da sede constitua exigência permanente do cargo ou ocorra dentro da mesma região metropolitana*".

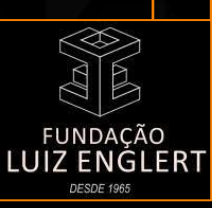

### **DIÁRIAS – VALORES NO PAÍS 21**

**Tabela abaixo do Decreto Federal nº [5.992/2006,](http://www.planalto.gov.br/ccivil_03/_ato2004-2006/2006/decreto/d5992.htm)** atualizada pelo Decreto [11.117/2022](https://www.in.gov.br/en/web/dou/-/decreto-n-11.117-de-1-de-julho-de-2022-412271694) **:**

<span id="page-20-0"></span>**VALOR DA INDENIZAÇÃO DE DIÁRIAS AOS SERVIDORES PÚBLICOS NO PAÍS** 

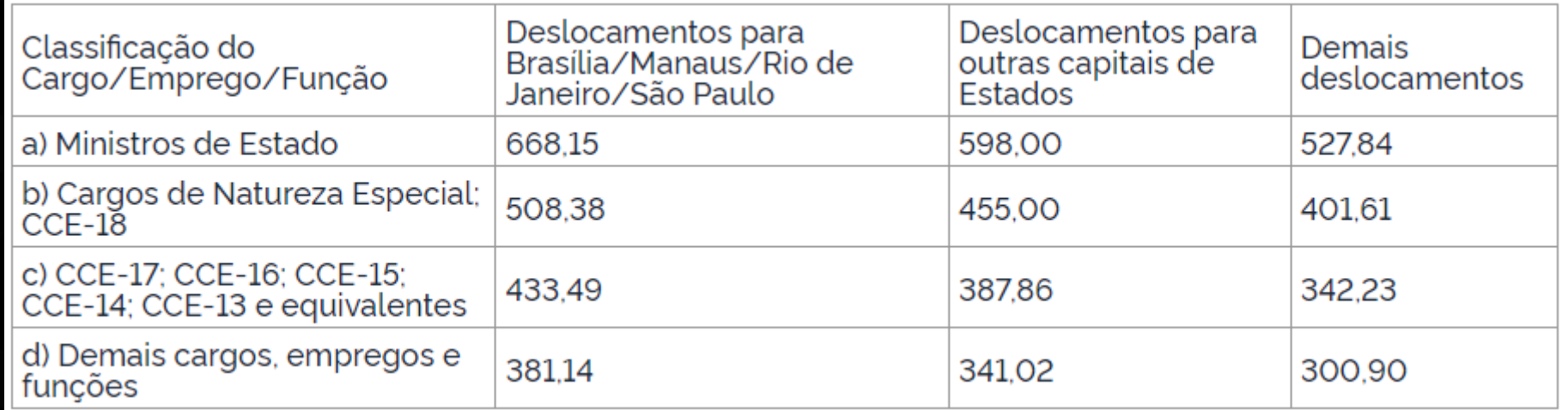

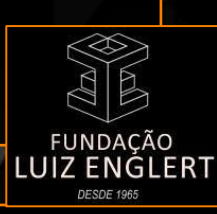

### **VIAGENS – EMBARQUE E DESEMBARQUE 22**

**Tabela - Valores da Indenização de que trata o art. 16 da [Lei nº 8.216](http://www.planalto.gov.br/ccivil_03/Leis/l8216.htm) de 1991:**

<span id="page-21-0"></span>**▼** VALOR DA INDENIZAÇÃO E DO ADICIONAL DE EMBARQUE E DESEMBARQUE

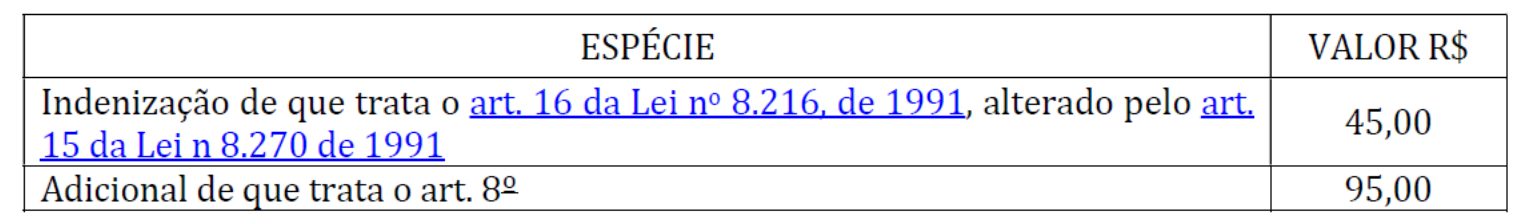

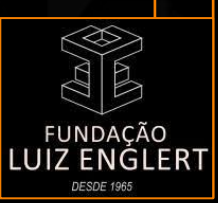

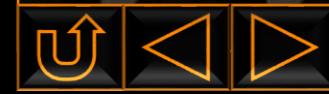

**Publicação do Decreto Federal nº [6.576](http://www.planalto.gov.br/ccivil_03/_ato2007-2010/2008/decreto/d6576.htm) de 25 de setembro de 2008:**

#### ▼ TABELA DE DIÁRIAS NO EXTERIOR – PESSOAL CIVIL:

Os servidores públicos federais receberão o recurso sob a denominação de Diárias no Exterior, com conforme tabela abaixo**\***:

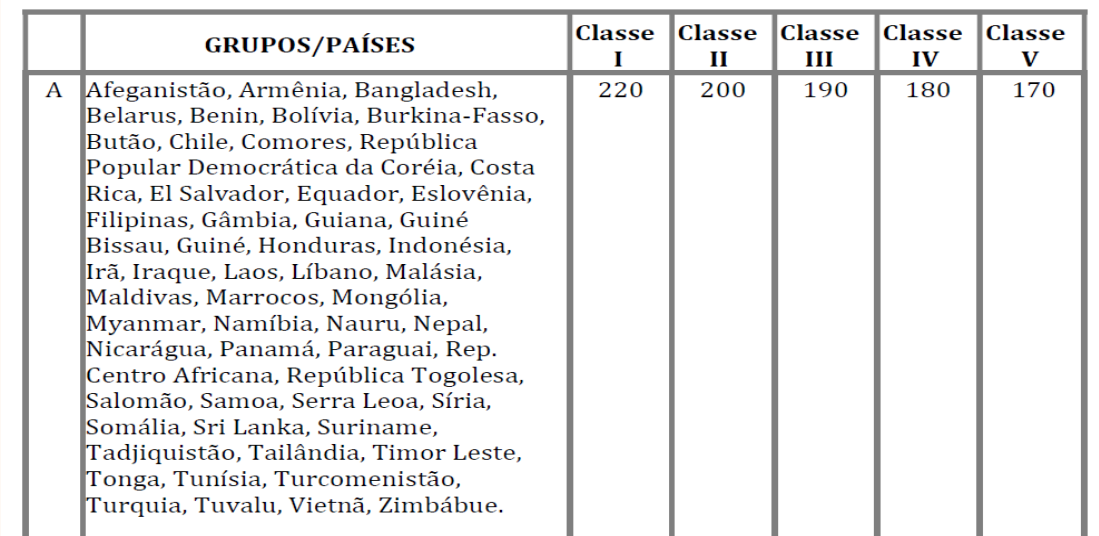

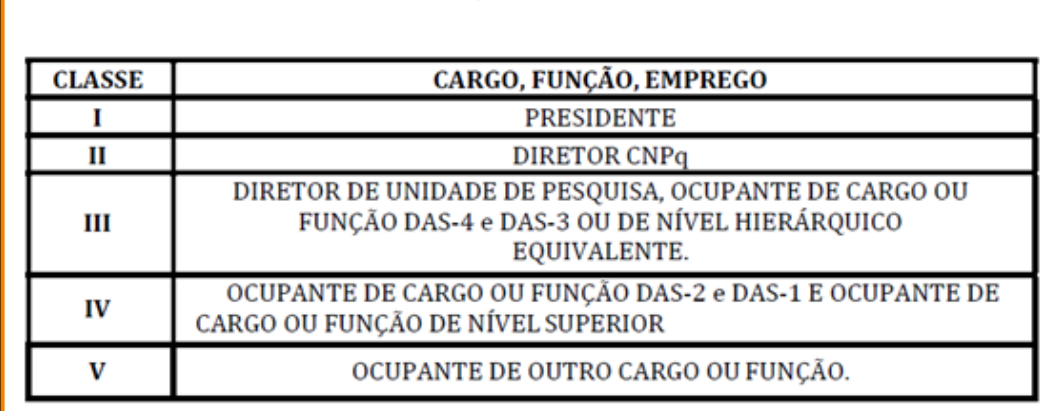

TABELA DE DIÁRIAS NO EXTERIOR - PESSOAL CIVIL **DEFINICÃO DE CLASSES** 

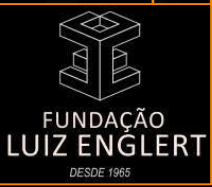

**\*** Valores expressos em DOLAR AMERICANO.

**Publicação do Decreto Federal nº [6.576](http://www.planalto.gov.br/ccivil_03/_ato2007-2010/2008/decreto/d6576.htm) de 25 de setembro de 2008:**

**CLASSE** 

### **TABELA DE DIÁRIAS NO EXTERIOR – PESSOAL CIVIL:**

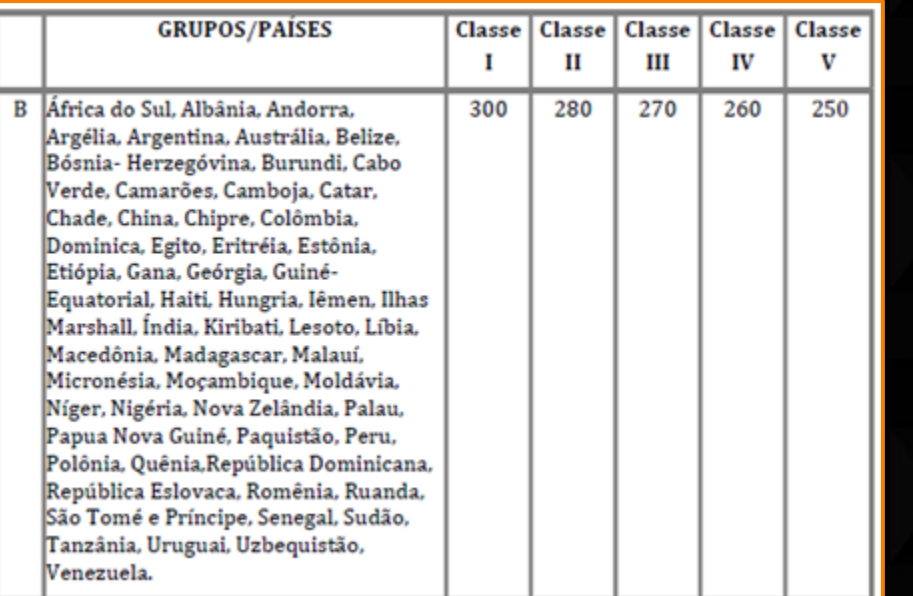

#### TABELA DE DIÁRIAS NO EXTERIOR - PESSOAL CIVIL **DEFINICÃO DE CLASSES** CARGO, FUNÇÃO, EMPREGO **PRESIDENTE**

**DIRETOR CNPq** П DIRETOR DE UNIDADE DE PESQUISA, OCUPANTE DE CARGO OU FUNÇÃO DAS-4 e DAS-3 OU DE NÍVEL HIERÁRQUICO Ш EQUIVALENTE. OCUPANTE DE CARGO OU FUNÇÃO DAS-2 e DAS-1 E OCUPANTE DE IV CARGO OU FUNCÃO DE NÍVEL SUPERIOR V

OCUPANTE DE OUTRO CARGO OU FUNCÃO.

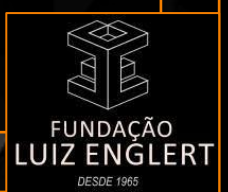

**\*** Valores expressos em DOLAR AMERICANO.

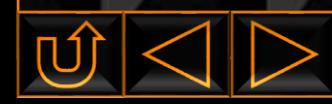

**Publicação do Decreto Federal nº [6.576](http://www.planalto.gov.br/ccivil_03/_ato2007-2010/2008/decreto/d6576.htm) de 25 de setembro de 2008:**

### TABELA DE DIÁRIAS NO EXTERIOR – PESSOAL CIVIL:

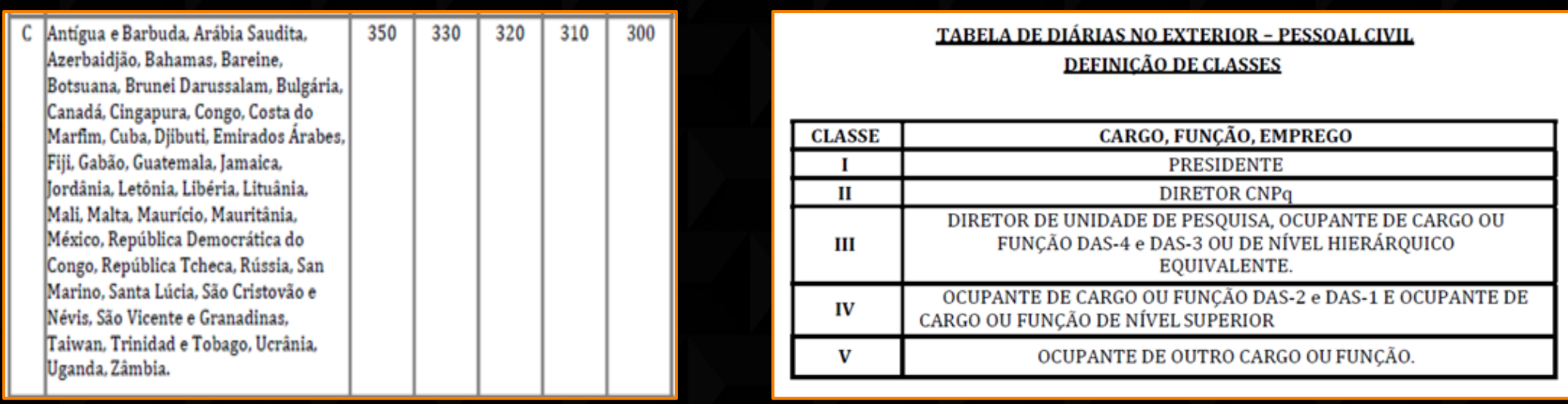

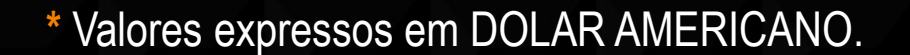

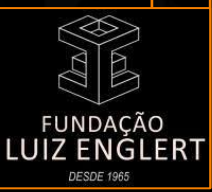

**Publicação do Decreto Federal nº [6.576](http://www.planalto.gov.br/ccivil_03/_ato2007-2010/2008/decreto/d6576.htm) de 25 de setembro de 2008:**

**TABELA DE DIÁRIAS NO EXTERIOR – PESSOAL CIVIL:** 

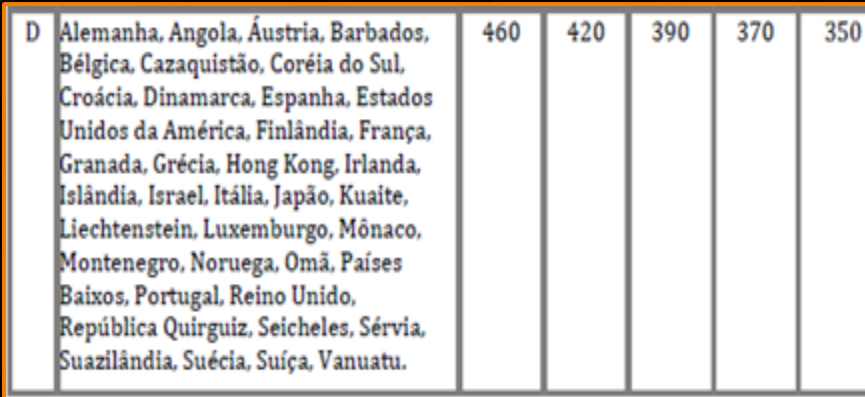

TABELA DE DIÁRIAS NO EXTERIOR - PESSOAL CIVIL **DEFINICÃO DE CLASSES** 

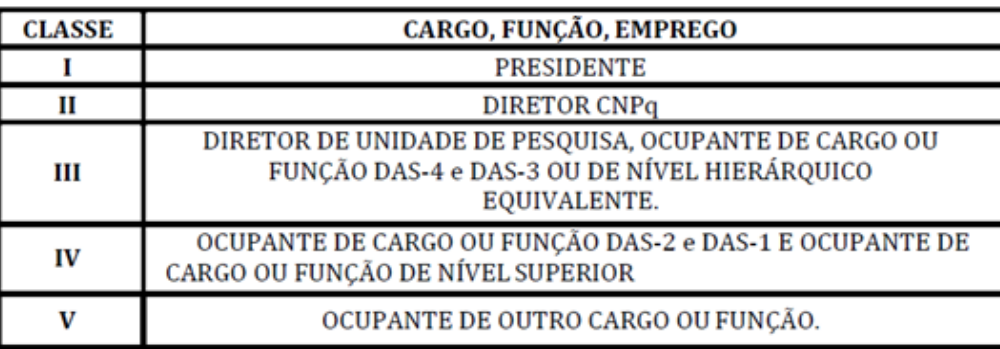

**\*** Valores expressos em DOLAR AMERICANO.

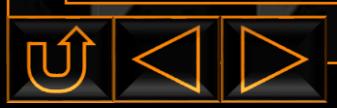

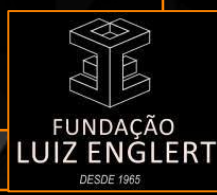

## **IMPLEMENTAÇÃO DE AUXÍLIOS 27**

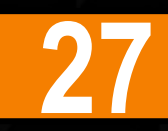

#### <span id="page-26-0"></span>▼ AUXÍLIO PARA DESENVOLVIMENTO DE ESTUDOS E PESQUISA (ALUNOS):

Os alunos poderão receber recurso sob a denominação de "auxílio para desenvolvimento de estudos e pesquisa". Para o pagamento é necessário enviar:

- Recibo (solicitar o modelo à FLE);
- Atestado de matrícula (quando o beneficiário não for bolsista da FLE).
- Documentos comprobatórios originais para o período de viagem;
- Relatório de viagem (solicitar o modelo à FLE).

**\*** Este pagamento não compreende deslocamentos internacionais.

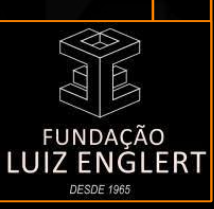

## **IMPLEMENTAÇÃO DE AUXÍLIOS 28**

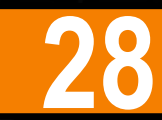

### **TABELA - TETOS MÁXIMOS PARA OS AUXÍLIOS:**

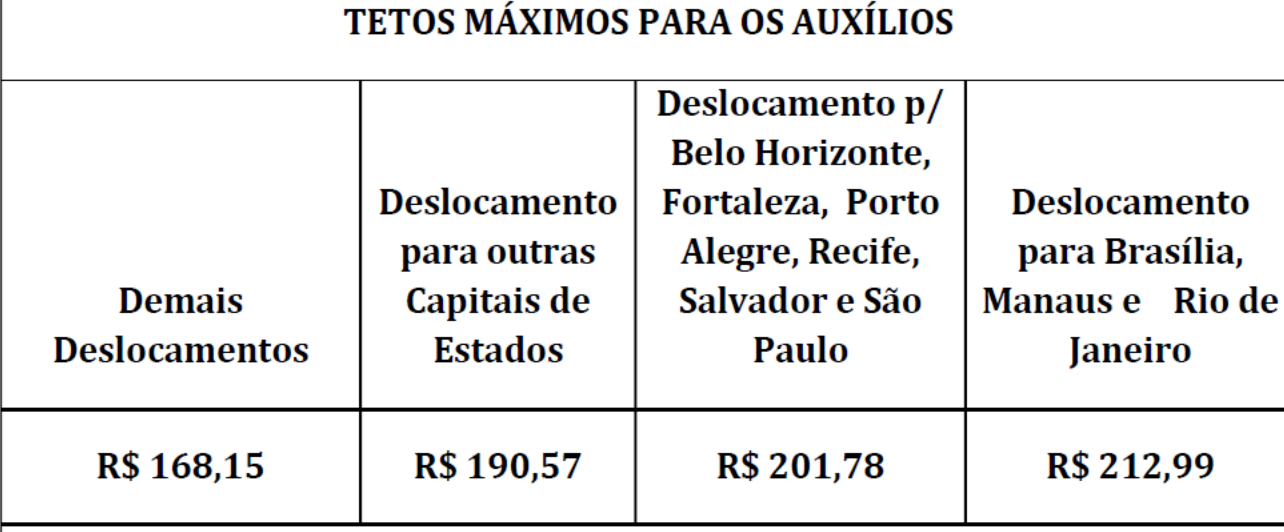

Adicional de deslocamento único no valor de R\$ 80,00

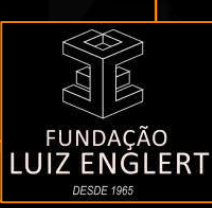

## **IMPLEMENTAÇÃO DE AUXÍLIOS 29**

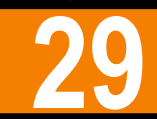

### Após o retorno da viagem, o beneficiário deverá apresentar: **▼** AUXÍLIO PARA **EVENTOS**: **PARTICIPAÇÃO** E **INSCRIÇÃO**

Para pagamento de inscrições em eventos é necessário:

- ► Estar previsto no **plano de aplicação [financeira](https://6430621b-07e1-4b83-a170-b642cec5032c.filesusr.com/ugd/b36282_8cc78a77c0ed44c3b99a574ce48e5d75.xls?dn=PLANO%20DE%20APLICA%C3%87%C3%83O.xls)** do projeto;
- - O beneficiário constar da equipe executora do projeto.

#### Após o evento é obrigatório enviar:

- Recibo ou notas fiscais nominais à FLE;
- ► **Certificado** de participação.

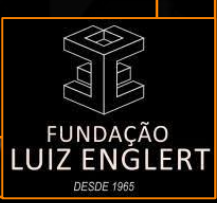

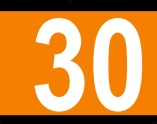

#### <span id="page-29-0"></span>▼ BOLSAS: PROVISÕES, BENEFICIÁRIOS, VALORES E DOCUMENTOS

Para implementação e pagamento é necessário:

- ► respeitada a **Decisão [210/2017](https://www.ufrgs.br/consun/legislacao/decisao-no-210-2017-e-decisao-no-211-2017)** do CONSUN que determina, no art. 4º, Inc. II § 2º, a realização de processo seletivo;
- ► respeitados os valores de bolsas determinados na **Decisão [211/2017](https://www.ufrgs.br/consun/legislacao/decisao-no-210-2017-e-decisao-no-211-2017)** do CONSUN;
- ► As bolsas devem estar previstas no **plano de aplicação [financeira](https://6430621b-07e1-4b83-a170-b642cec5032c.filesusr.com/ugd/b36282_8cc78a77c0ed44c3b99a574ce48e5d75.xls?dn=PLANO%20DE%20APLICA%C3%87%C3%83O.xls)** do projeto;
- Os beneficiários devem constar da equipe executora do projeto, devidamente aprovada pela CONTROLADORIA da UFRGS.

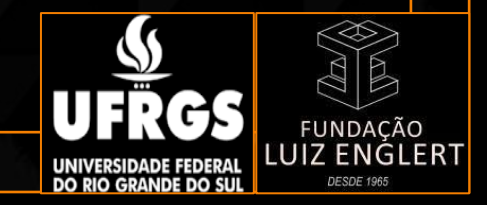

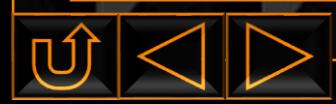

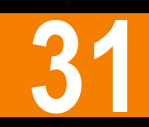

#### **▼** BOLSAS: PROVISÕES, BENEFICIÁRIOS, **VALORES** E **DOCUMENTOS**

#### **ANEXO I**

#### Tabela 1: Bolsas de Extensão, Pesquisa e Inovação

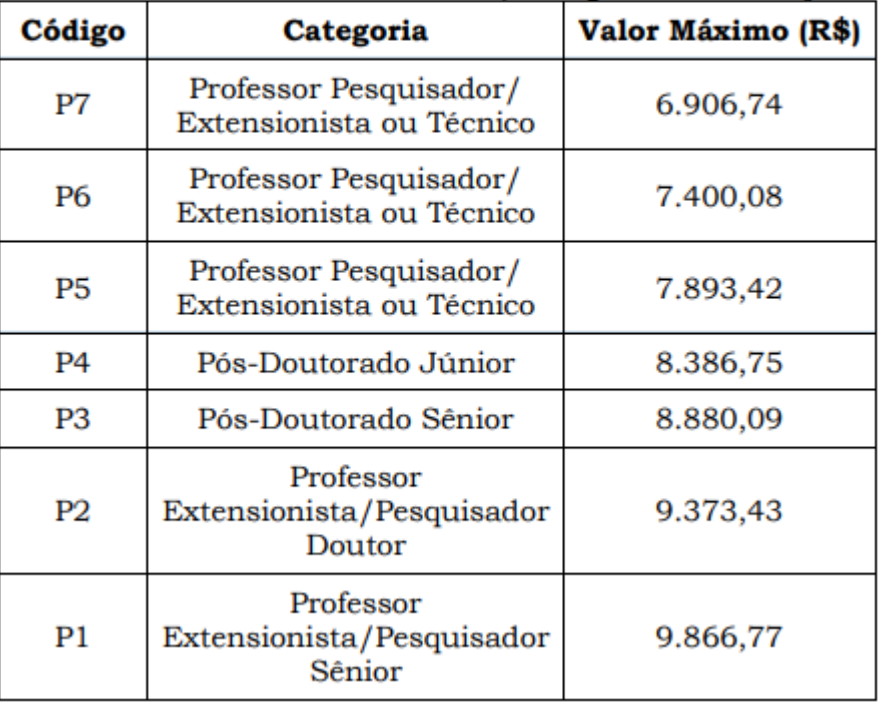

#### Onde:

P7 - Professor Pesquisador/Extensionista ou Técnico especializado vinculado a projeto com formação superior em andamento no momento da implementação da bolsa.

P6 - Professor Pesquisador/Extensionista ou Técnico especializado vinculado ao projeto com formação em nível superior concluída antes do início da bolsa.

P5 - Professor Pesquisador/ Extensionista ou Técnico especializado vinculado ao projeto com Mestrado ou Doutorado concluído antes do início do período da bolsa.

P4 - Pós-Doutorado Júnior (Doutor diplomado há menos de cinco anos).

P3 - Pós-Doutorado Sênior (Doutor diplomado há mais de cinco anos).

P2 - Professor Extensionista/Pesquisador Doutor (Pesquisador com trajetória acadêmica equivalente à de Professor Adjunto ou Associado em Universidades Federais ou Estaduais).

P1 - Professor Extensionista/Pesquisador Sênior (Pesquisador com experiência e trajetória acadêmica equivalente ou superior à de Professor Titular em Universidades Federais ou Estaduais).

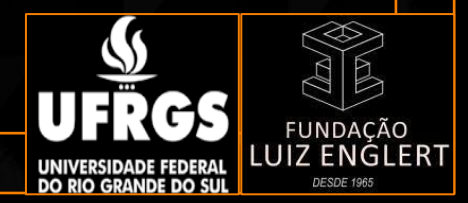

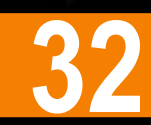

#### **▼** BOLSAS: PROVISÕES, BENEFICIÁRIOS, **VALORES** E **DOCUMENTOS**

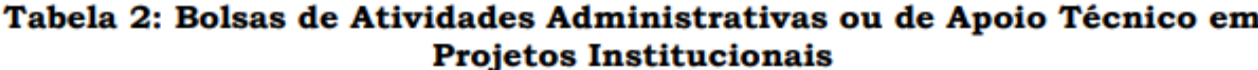

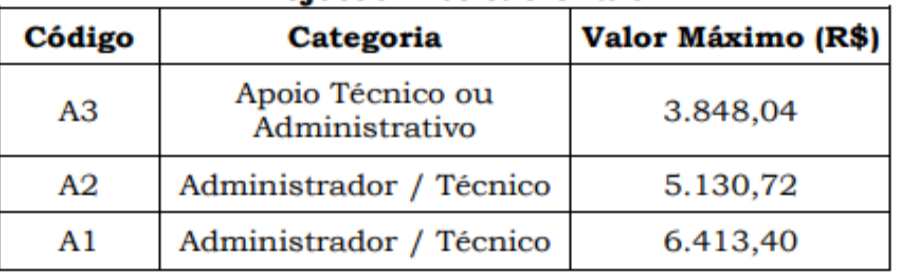

Onde:

A3 - Bolsista de apoio técnico ou administrativo de projetos de Pesquisa, Desenvolvimento Científico Inovação Tecnológico, Extensão, e e. Desenvolvimento Institucional sem formação superior.

A2 - Administrador/Técnico de nível superior vinculado a projetos de Pesquisa, Extensão Desenvolvimento Científico e Tecnológico, Inovação, e Desenvolvimento Institucional com formação superior e experiência menor do que cinco anos em gestão, administração ou apoio técnico a projetos.

A1 - Administrador/Técnico de nível superior vinculado a projetos de Pesquisa, Extensão, Desenvolvimento Científico e Tecnológico, Inovação e Desenvolvimento Institucional com formação superior e experiência maior do que cinco anos em gestão, administração ou apoio técnico a projetos.

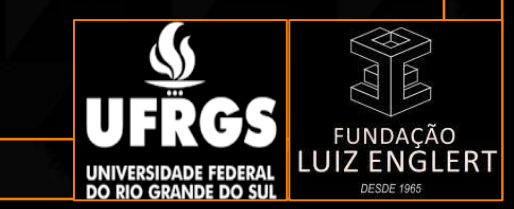

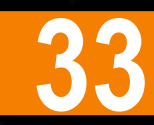

#### **▼** BOLSAS: PROVISÕES, BENEFICIÁRIOS, **VALORES** E **DOCUMENTOS**

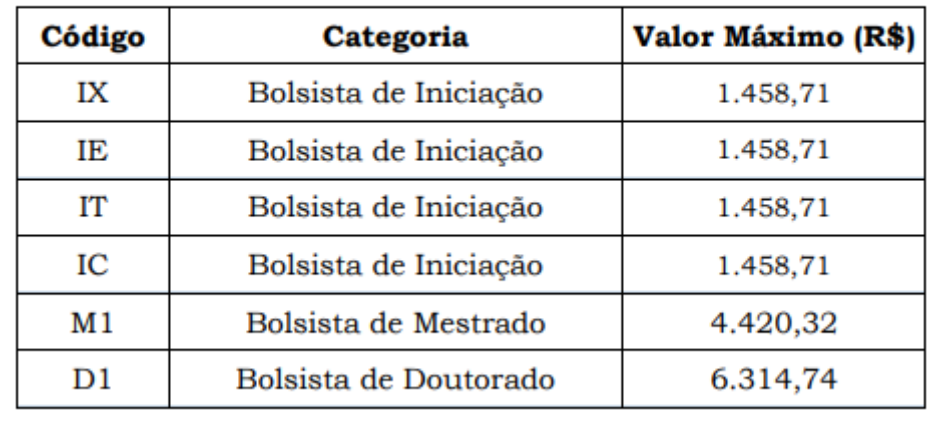

Tabela 3: Bolsas para Estudantes da UFRGS

#### Onde:

IX - Bolsista de Iniciação vinculado a projetos de Extensão.

IE - Bolsista vinculado a projetos nas áreas de Ensino e/ou de Apoio Administrativo. Por exemplo, bolsistas junto a secretarias acadêmicas ou administrativas dos órgãos da UFRGS e a cursos de especialização.

- IT Bolsista de Iniciação Tecnológica de Inovação.
- IC Bolsista de Iniciação Científica.
- M1 Bolsista de Mestrado.
- D1 Bolsista de Doutorado.

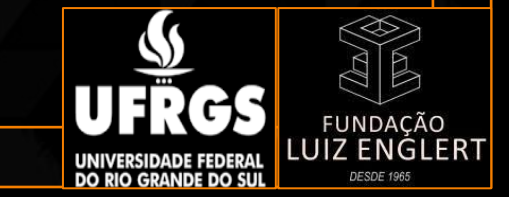

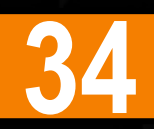

#### ▼ BOLSAS: PROVISÕES, BENEFICIÁRIOS, VALORES E DOCUMENTOS

- ► A solicitação de **[cancelamento](https://6430621b-07e1-4b83-a170-b642cec5032c.filesusr.com/ugd/b36282_b529150157534d9fbc9917c332974ec0.docx?dn=FORMUL%C3%81RIO%20DE%20SOLICITA%C3%87%C3%83O%20DE%20CANCELAMENTO%20DE%20BOLSA.docx) de bolsa** deverá ser comunicada com maior brevidade à FLE;
- ► Os Bolsistas Capes/CNPQ poderão *acumular bolsas* de projetos apoiados pela Fundação mediante prévia autorização das mesmas;
- ► O Cumprimento da jornada de trabalho é de responsabilidade dos integrantes do projeto e o **controle** é realizado pelo Departamento ou Unidade nos quais estão vinculados;
- ► A Decisão [193/2011](https://www.ufrgs.br/consun/legislacao/decisao-no-193-2011) de 08 de abril de 2011 do CONSUN atualizada pela Decisão [102/2018](https://www.ufrgs.br/consun/legislacao/decisao-no-102-2018) de 20 de abril de 2018, define no seu art. 4, parágrafo 1, o tempo dedicado às Interações Acadêmicas;
- A Declaração de 2/3 de pessoal vinculado (aprovada pela Universidade) é um documento importante e deve fazer parte da documentação do projeto para **viabilizar** a implementação das bolsas. Qualquer alteração da lista de participantes do projeto deve ser informada para a CONTROLADORIA da UFRGS.

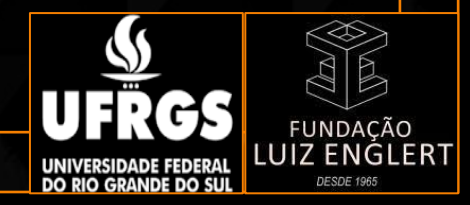

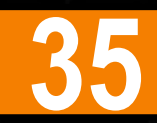

#### ▼ BOLSAS: PROVISÕES, BENEFICIÁRIOS, VALORES E DOCUMENTOS

#### Documentos necessários:

- ► **Ficha de [cadastro](https://6430621b-07e1-4b83-a170-b642cec5032c.filesusr.com/ugd/5be9ee_a63efe195ac045c3a4c2e0f28712a6f9.docx?dn=FICHA_CADASTRO_BOLSISTA.docx)**;
- ► [Termo](#page-36-0) de bolsa (em **três** vias) assinado pelo bolsista e coordenador, com o valor e carga horária conforme previstos no projeto;
- Cópia do RG, CPF e comprovante de residência;
- Cópia do cartão bancário, não sendo permitido o pagamento em conta poupança ou nominal a terceiros;
- **Estudantes: comprovante de matrícula atualizado;**
- **Servidores:** Cópia do cabeçalho do contracheque atualizado.

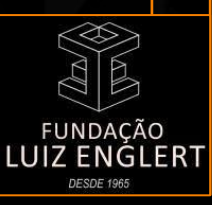

### **ELABORAÇÃO DE RECIBOS 36**

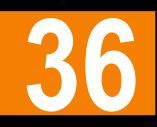

#### <span id="page-35-0"></span>▼ PESSOA FÍSICA: PRESTAÇÃO DE SERVIÇOS

Os pagamentos via Recibo de Pagamento de Autônomo (RPA) deverão seguir os mesmos critérios da **pesquisa de mercado** conforme determinado no Decreto nº [8.241/2014,](http://www.planalto.gov.br/ccivil_03/_ato2011-2014/2014/decreto/d8241.htm#:~:text=CAP%C3%8DTULO%20I,do%20inciso%20II.) além de estar previsto no **plano de [aplicação](https://6430621b-07e1-4b83-a170-b642cec5032c.filesusr.com/ugd/b36282_8cc78a77c0ed44c3b99a574ce48e5d75.xls?dn=PLANO%20DE%20APLICA%C3%87%C3%83O.xls) [financeira](https://6430621b-07e1-4b83-a170-b642cec5032c.filesusr.com/ugd/b36282_8cc78a77c0ed44c3b99a574ce48e5d75.xls?dn=PLANO%20DE%20APLICA%C3%87%C3%83O.xls)** do projeto.

A **solicitação de [pagamento](https://6430621b-07e1-4b83-a170-b642cec5032c.filesusr.com/ugd/b36282_8090d672e0ad428cb124123c4baf20c2.doc?dn=MODELO%20DE%20SOLICITA%C3%87%C3%83O%20DE%20PAGAMENTO.doc)** deve ser encaminhada à FLE juntamente com o formulário e-social e documentos solicitados no mesmo.

**\*** Lembrando que sobre o valor bruto incidirá **+20%** (cota patronal), que será pago pelo projeto, conforme previsto no plano de aplicação dos recursos.

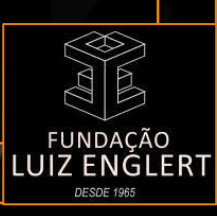

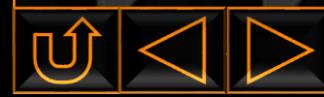

### **ELABORAÇÃO DE RECIBOS**

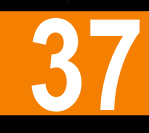

#### <span id="page-36-0"></span>Após o retorno da viagem, o beneficiário deverá apresentar: **▼** PARA BOLSISTAS

Os pagamentos dos bolsistas é feito através de **recibos** cujos modelos são fornecidos pela Fundação Luiz Englert conforme a qualificação do beneficiário, ou seja:

- Iniciação [Científica](https://6430621b-07e1-4b83-a170-b642cec5032c.filesusr.com/ugd/5be9ee_bb0f770de89c438497f6ee405f84288b.docx?dn=FLE_RECIBO_INICIACAO%20CIENTIFICA.docx) (IC);
- [Desenvolvimento](https://6430621b-07e1-4b83-a170-b642cec5032c.filesusr.com/ugd/5be9ee_ee4256005a0641cc86728e85ddfd1ec5.docx?dn=FLE_RECIBO_DESENV_TECNICO.docx) Técnico,
- [Mestrado](https://6430621b-07e1-4b83-a170-b642cec5032c.filesusr.com/ugd/5be9ee_6d7c9d3a564c4b259ee22f288d5a8f0d.docx?dn=FLE_RECIBO_MESTRADO.docx),
- [Pesquisa;](https://6430621b-07e1-4b83-a170-b642cec5032c.filesusr.com/ugd/5be9ee_8816763fa87f4b9dbe3388da1cc022f6.docx?dn=FLE_RECIBO_PESQUISADOR.docx) ou
- [Doutorado.](https://6430621b-07e1-4b83-a170-b642cec5032c.filesusr.com/ugd/5be9ee_0231409b401d4da78c881d42c6169245.docx?dn=FLE_RECIBO_DOUTORADO.docx)

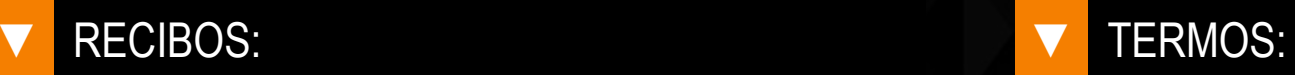

- Iniciação [Científica](https://6430621b-07e1-4b83-a170-b642cec5032c.filesusr.com/ugd/5be9ee_86330d063a6545d29c38eb1d923bcd4c.docx?dn=FLE_CONTRATO_PADRAO_BOLSA_DESENVOLVIMENT) (IC);
- [Desenvolvimento](https://6430621b-07e1-4b83-a170-b642cec5032c.filesusr.com/ugd/5be9ee_74c1c18a3e344493bde32810e3fa9c58.docx?dn=FLE_CONTRATO_PADRAO_BOLSA_DESENVOLVIMENT) Técnico;
- [Mestrado;](https://6430621b-07e1-4b83-a170-b642cec5032c.filesusr.com/ugd/5be9ee_f7d08b752e0147729c394cfc9909392b.docx?dn=FLE_CONTRATO_PADRAO_BOLSA_DESENVOLVIMENT)
- [Pesquisa;](https://6430621b-07e1-4b83-a170-b642cec5032c.filesusr.com/ugd/5be9ee_c67e0e2cb38c4c9286b6805a70abaefb.docx?dn=FLE_CONTRATO_PADRAO_BOLSA_DESENVOLVIMENT) ou
- [Doutorado.](https://6430621b-07e1-4b83-a170-b642cec5032c.filesusr.com/ugd/5be9ee_9551bb8056a4410b97609cf4a27da43a.docx?dn=FLE_CONTRATO_PADRAO_BOLSA_DESENVOLVIMENT)

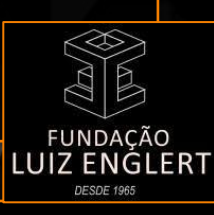

### **CONTRATAÇÃO CLT 38**

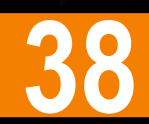

#### <span id="page-37-0"></span>▼ COLABORADOR NÃO INTEGRANTE DE EQUIPE EXECUTORA

O Coordenador, durante a vigência do projeto, poderá empregar trabalhador adicional desde que:

- ► Esteja previsto no **plano de aplicação [financeira](https://6430621b-07e1-4b83-a170-b642cec5032c.filesusr.com/ugd/b36282_8cc78a77c0ed44c3b99a574ce48e5d75.xls?dn=PLANO%20DE%20APLICA%C3%87%C3%83O.xls)** do projeto;
- ► Seja recrutado mediante Processo Seletivo Simplificado **(PSS**); e
- Regulamentado consonante às leis trabalhistas.

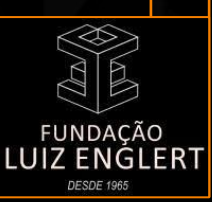

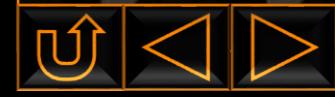

### **PRESTAÇÃO DE CONTAS 39**

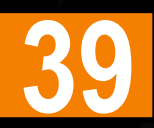

#### <span id="page-38-0"></span>Após o retorno da viagem, o beneficiário deverá apresentar: **▼** PROJETO

Ao finalizar o projeto na Fundação Luiz Englert fará a elaboração da prestação de contas comprovando a correta utilização dos recursos.

O **Coordenador** do projeto é corresponsável pela prestação de contas e poderá ser questionado, tecnicamente e financeiramente, pelas instâncias competentes da UFRGS, caso haja problemas com a aplicação dos recursos.

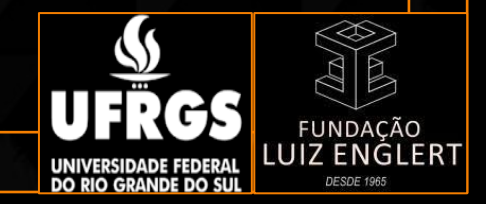

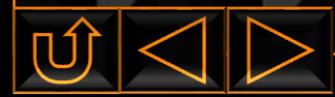

### **CUSTOS OPERACIONAIS DA FUNDAÇÃO 40**

#### <span id="page-39-0"></span>Após o retorno da viagem, o beneficiário deverá apresentar: **▼** PROJETO

A Fundação Luiz Englert tem os seus custos operacionais calculados com base na **Portaria [4318/2021](https://www.ufrgs.br/proplan/wp-content/uploads/2021/09/Portaria-4318-Custos-Operacionais-Fundacoes-de-Apoio.pdf)** da Pró-Reitoria de Planejamento e Administração da UFRGS e deve ser considerada em todos os projetos.

É importante observar que caso haja aditivos de prazo, de acréscimo ou supressão de valores no projeto isto impactará na **Despesas Operacional** e deverá ser **RECALCULADA E APROVADA** pelo DEPROCON.

Valor de **custos operacionais** concernente às atividades da Fundação:

► **5% a 10%** sob **valor total das despesas** do **Plano de [Aplicação](https://6430621b-07e1-4b83-a170-b642cec5032c.filesusr.com/ugd/b36282_8cc78a77c0ed44c3b99a574ce48e5d75.xls?dn=PLANO%20DE%20APLICA%C3%87%C3%83O.xls) de Recursos**.

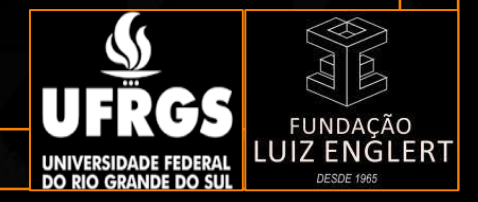

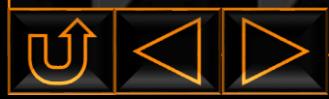

### **RESSARCIMENTO PARA A UFRGS E UNIDADE VINCULADA AO PROJETO 41**

#### <span id="page-40-0"></span>Após o retorno da viagem, o beneficiário deverá apresentar: **▼** PROJETO

Cada projeto deve apropriar nos seus custos o ressarcimento para a **UFRGS e para a Unidade** vinculada ao mesmo que varia entre **5%** a **10%** do **valor total recebido**, conforme o tipo de projeto.

Este valor é recolhido mensalmente para a **UFRGS e Unidade**.

Quando houver compra de **materiais permanentes** (equipamentos), previamente aprovados, os seus custos não serão computados na base de cálculo do ressarcimento.

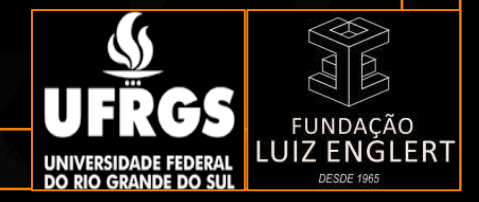

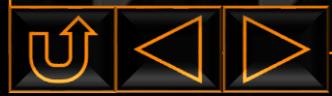

### **REMANEJO DE RUBRICAS 42**

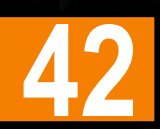

#### <span id="page-41-0"></span>Após o retorno da viagem, o beneficiário deverá apresentar: **▼** PROJETO

Quando por algum motivo houver a necessidade de alterar algum valor ou troca de valor de uma rubrica para outra o Coordenador do projeto pode solicitar a **análise de remanejo de rubricas** com o objetivo de **adequar** o **plano de aplicações** às novas necessidade do projeto.

Após preenchido o **formulário de [solicitação](https://6430621b-07e1-4b83-a170-b642cec5032c.filesusr.com/ugd/b36282_ecc85cf176e14075ae706e7fe3edecaf.xls?dn=PLANO%20DE%20APLICA%C3%87%C3%83O%20REMANEJO.xls) de remanejo** pelo Coordenador este deverá encaminhar o documento anexado ao processo para ser analisado e aprovado pelo **DEPROCON**.

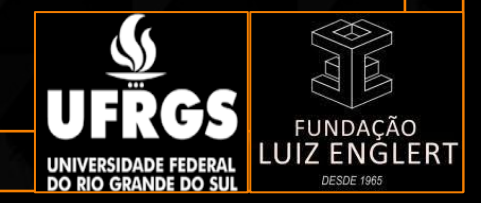

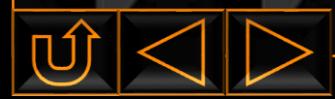

### **RENDIMENTOS FINANCEIROS 43**

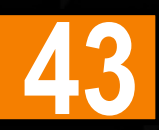

#### <span id="page-42-0"></span>Após o retorno da viagem, o beneficiário deverá apresentar: **▼** PROJETO

As aplicações financeiras acumulam rendimentos mensais, disponíveis a partir do interesse do Coordenador. O recurso adicional poderá ser utilizado para fins do projeto conforme o plano de aplicação. Deve ser solicitado em período final do projeto, de modo a valer tempo hábil.

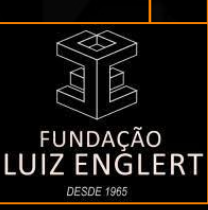

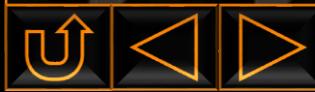

### **DICAS IMPORTANTES PARA O COORDENADOR 44**

#### <span id="page-43-0"></span>**▼** PROJETO

Para o desempenho de agilidade, comunicação, clareza e eficiência do projeto, considera-se:

- ► **Solicitar** as alterações do projeto sempre com antecedência (**60 dias**);
- **Planejar** as compras com antecedência;
- Atentar para data de encerramento do projeto.

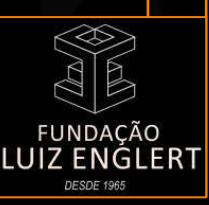

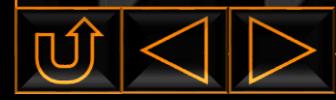

### **DADOS DA FUNDAÇÃO LUIZ ENGLERT 45**

- <span id="page-44-0"></span>► **Razão Social**: Fundação Luiz Englert
- ► **CNPJ**: 92.971.845/0001-42
- ► **Endereço**: Rua Matias José Bins, 364 Três Figueras
- ► **CEP**: 91330-290 / Porto Alegre (RS)
- ► **Inscrição Municipal**: 119254.2.6
- ► **Inscrição Estadual**: Isenta
- ► **Telefones**: (51) 3286-4333 ou 3286-4343
- ► **E-mail** geral: [fle@fle.org.br](mailto:fle@fle.org.br)
- ► **Site**: [www.fle.org.br](https://www.fle.org.br/)

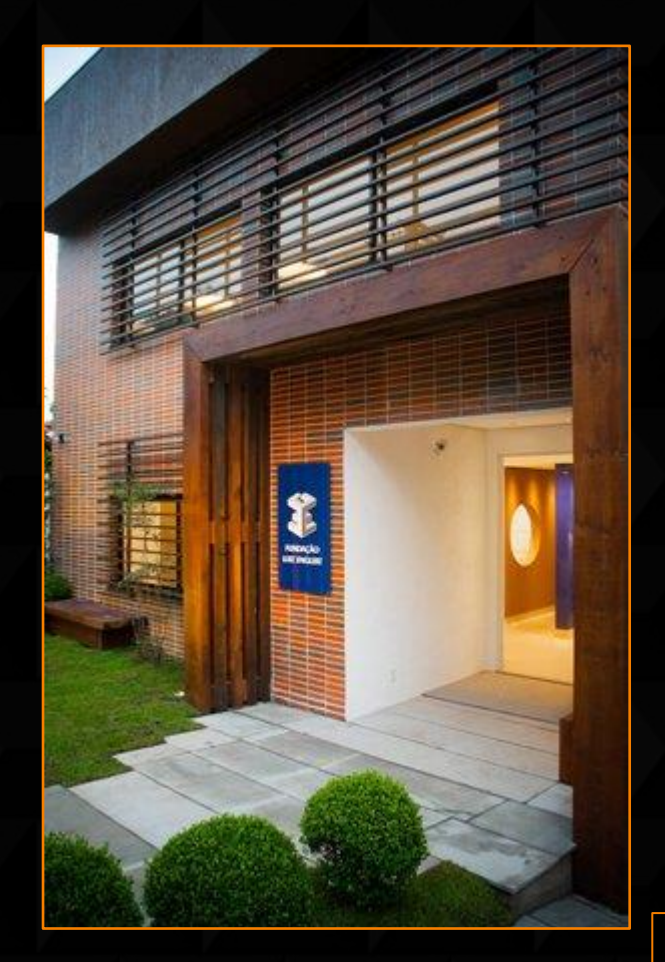

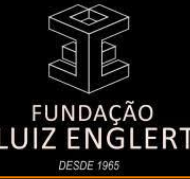

# MANUAL DO COORDENADOR

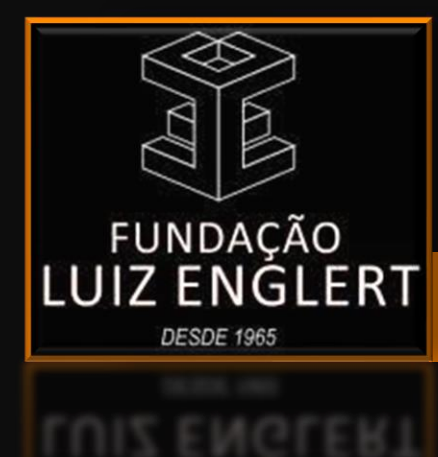

A equipe da Fundação Luiz Englert fica à disposição para orientação sobre qualquer procedimento.